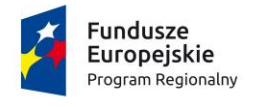

www.rpo.kujawsko-pomorskie.pl

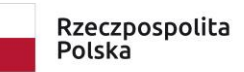

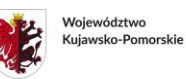

Unia Europejska Europejski Fundusz<br>Rozwoju Regionalnego

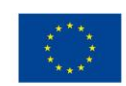

Mój region w Europie

Załącznik do uchwały Nr 28/1186/21 Zarządu Województwa Kujawsko-Pomorskiego z dnia 22 lipca 2021 r.

# **ZASADY SKŁADANIA I WYBORU PROJEKTÓW POZAKONKURSOWYCH**

**w ramach Regionalnego Programu Operacyjnego Województwa Kujawsko-Pomorskiego na** 

**lata 2014-2020**

**(Regulamin)**

TORUŃ, lipiec 2021

**Wykaz stosowanych skrótów**

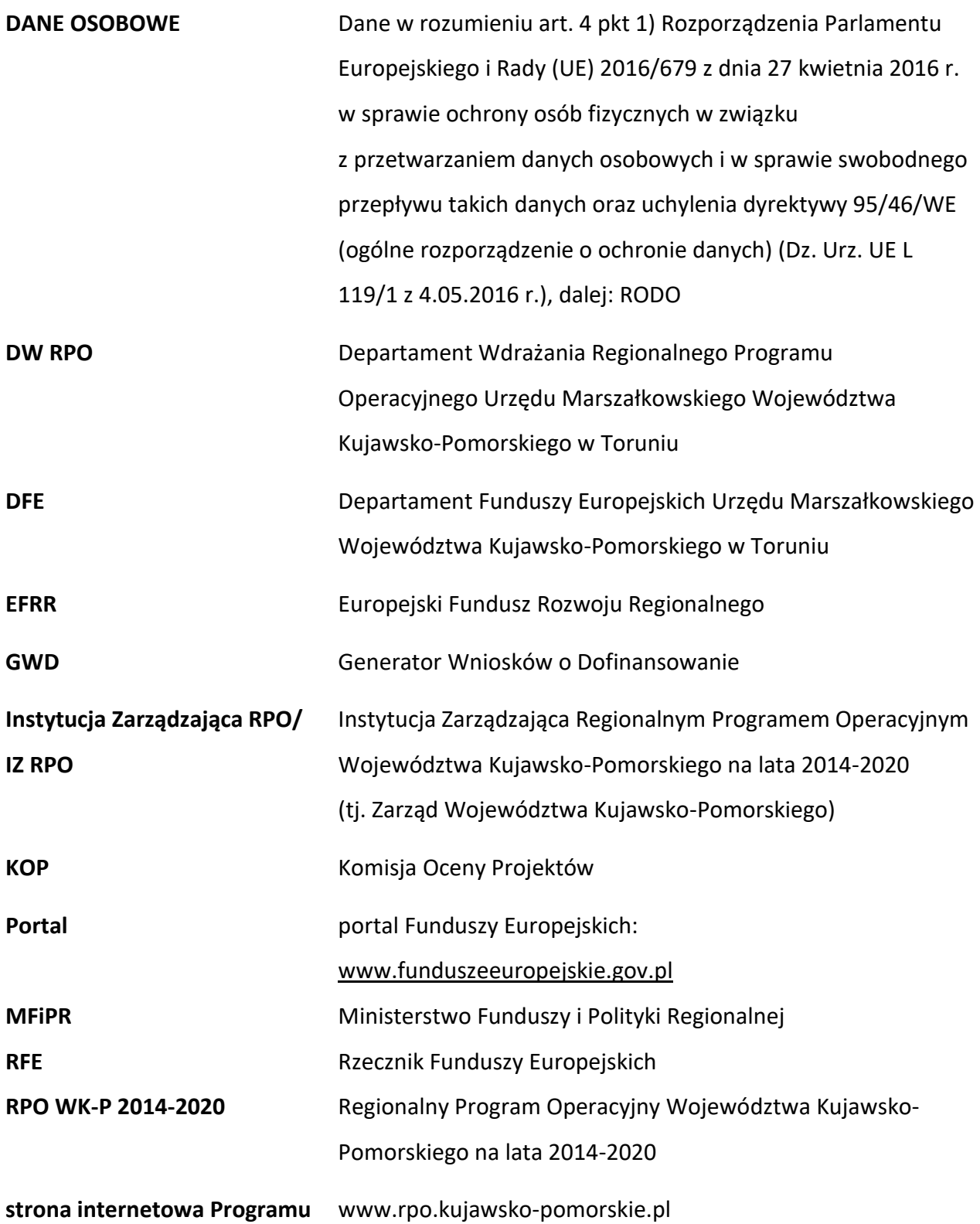

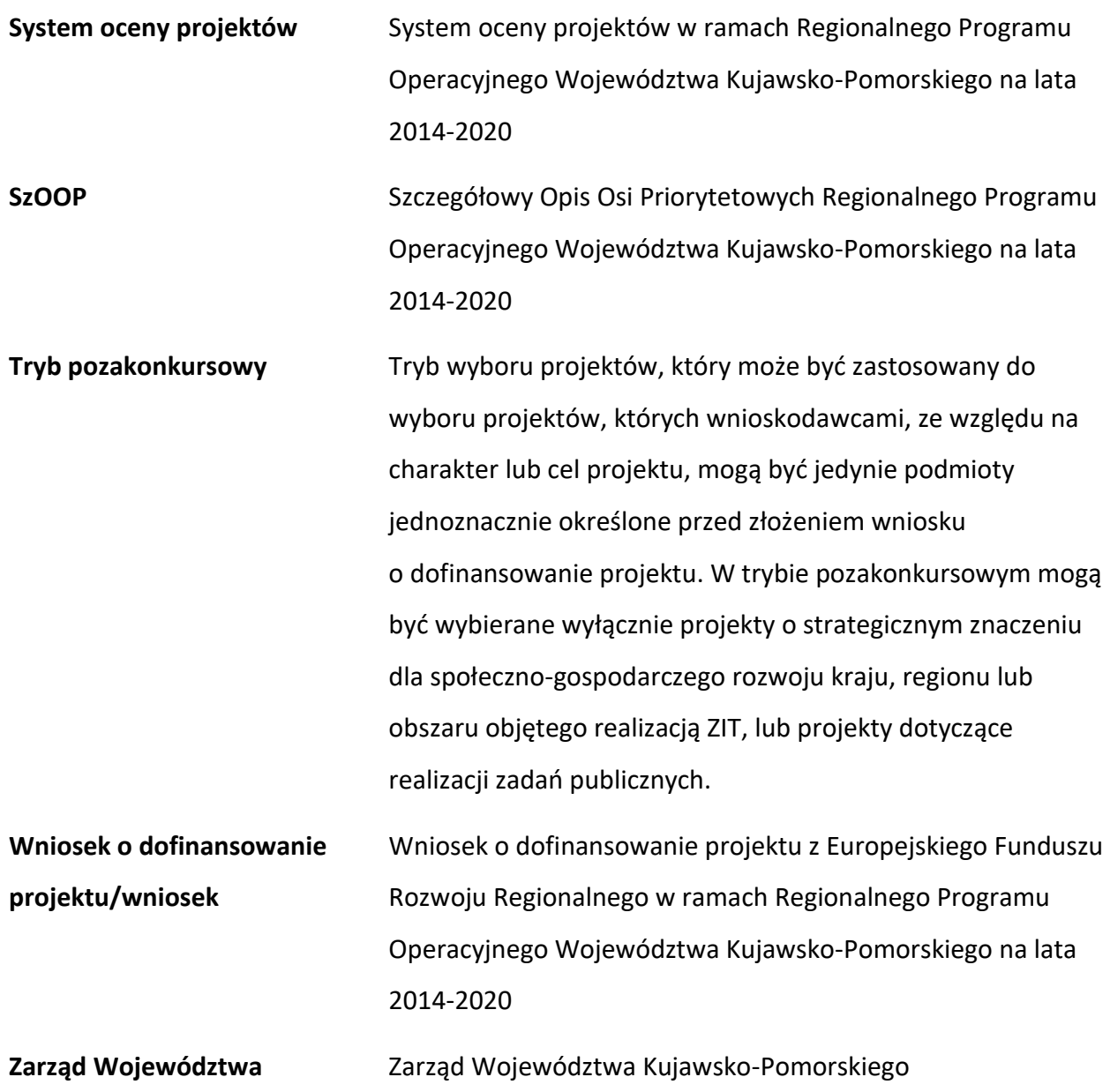

# **SPIS TREŚCI**

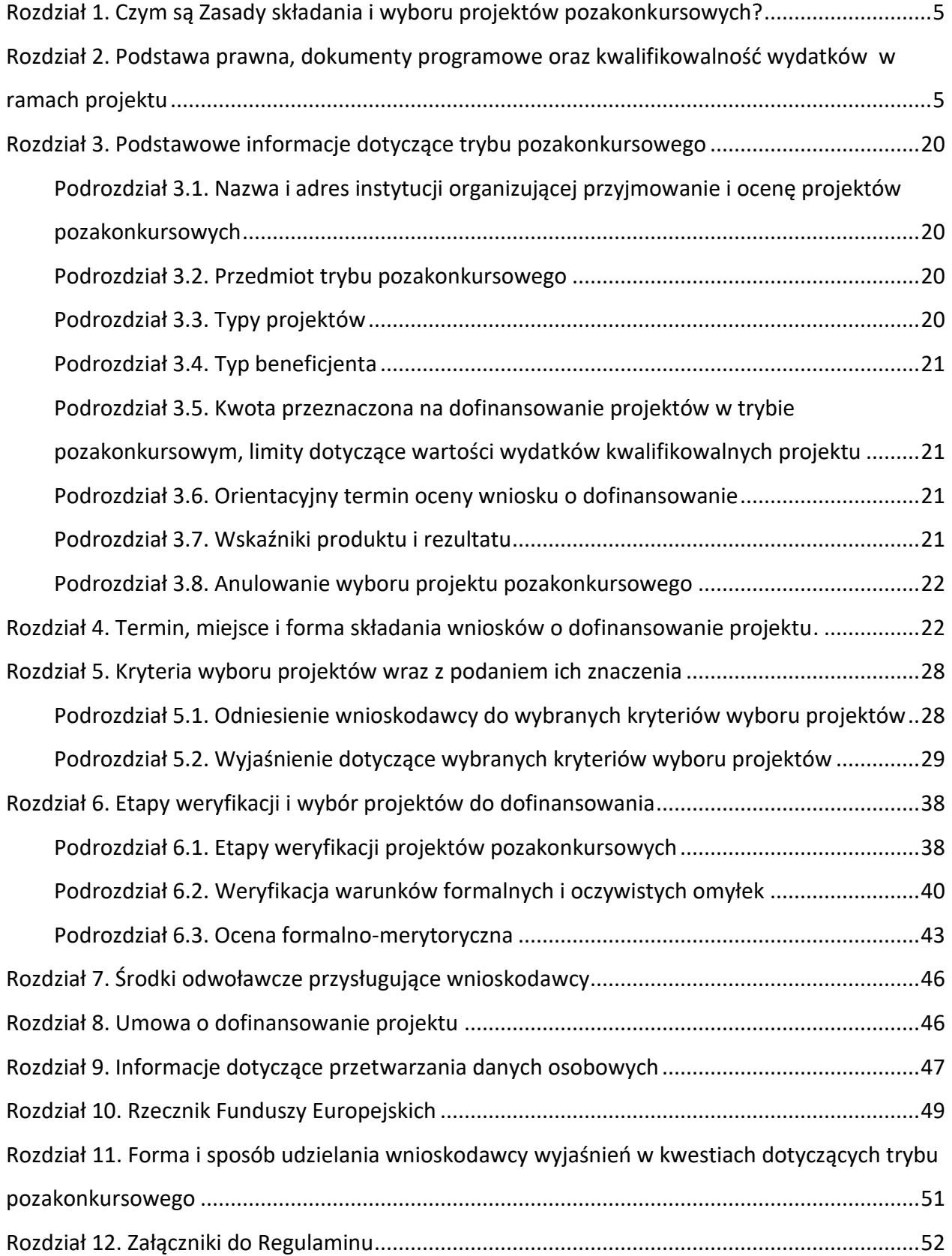

## <span id="page-4-0"></span>**Rozdział 1. Czym są Zasady składania i wyboru projektów pozakonkursowych?**

Zasady składania i wyboru projektów pozakonkursowych, zwane dalej Regulaminem, określają zasady składania i wyboru projektów pozakonkursowych znajdujących się w załączniku nr 5 do SzOOP – "Wykazie projektów zidentyfikowanych<sup>1</sup> przez właściwą instytucję w ramach trybu *pozakonkursowego wraz z informacją o projekcie i podmiocie, który będzie wnioskodawcą*" w ramach osi finansowanych z EFRR (dalej: załącznik nr 5 do SzOOP).

W sprawach nieuregulowanych w niniejszym dokumencie<sup>2</sup> zastosowanie mają odpowiednie zasady wynikające z RPO WK-P 2014-2020, SzOOP, Systemu oceny projektów (dostępnych na stronie internetowej [www.rpo.kujawsko-pomorskie.pl](http://www.rpo.kujawsko-pomorskie.pl/) w zakładce: "Zapoznaj się z prawem i dokumentami" oraz pod ogłoszeniem o naborze), a także z odpowiednich przepisów prawa unijnego i krajowego.

# <span id="page-4-1"></span>**Rozdział 2. Podstawa prawna, dokumenty programowe oraz kwalifikowalność wydatków w ramach projektu**

#### 1. Podstawa prawna, w szczególności:

- 1) Rozporządzenie Parlamentu Europejskiego i Rady (UE) nr **1303/2013** z dnia 17 grudnia 2013 r. ustanawiające wspólne przepisy dotyczące Europejskiego Funduszu Rozwoju Regionalnego, Europejskiego Funduszu Społecznego, Funduszu Spójności, Europejskiego Funduszu Rolnego na rzecz Rozwoju Obszarów Wiejskich oraz Europejskiego Funduszu Morskiego i Rybackiego oraz ustanawiające przepisy ogólne dotyczące Europejskiego Funduszu Rozwoju Regionalnego, Europejskiego Funduszu Społecznego, Funduszu Spójności i Europejskiego Funduszu Morskiego i Rybackiego oraz uchylające rozporządzenie Rady (WE) nr 1083/2006 (Dz. U. UE. L. z 2013 r. Nr 347, str. 320 z późn. zm.), dalej: rozporządzenie ogólne,
- 2) [Rozporządzenie Parlamentu i Rady \(UE\) nr](http://www.funduszeeuropejskie.gov.pl/media/857/Rozporzadzenie_PE_EFRR_2014_2020.pdf) **1301/2013** z dnia 17 grudnia 2013 roku w sprawie EFRR i przepisów szczególnych dotyczących celu "Inwestycje na rzecz wzrostu

<sup>1</sup> Zidentyfikowany w znaczeniu art.48 ust.3 ustawy wdrożeniowej.

<sup>2</sup> Jakiekolwiek rozbieżności pomiędzy postanowieniami niniejszego Regulaminu a przepisami prawa należy rozstrzygać na rzecz przepisów prawa.

i zat[rudnienia" oraz w sprawie uchylenia rozporządzenia \(WE\) nr 1080/2006 \(Dz. U. UE](http://www.funduszeeuropejskie.gov.pl/media/857/Rozporzadzenie_PE_EFRR_2014_2020.pdf). L. [z 2013 r. Nr 347, str. 289](http://www.funduszeeuropejskie.gov.pl/media/857/Rozporzadzenie_PE_EFRR_2014_2020.pdf) z późn. zm.), dalej: rozporządzenie EFRR,

- 3) Rozporządzenie delegowane Komisji (UE) nr **480/2014** z dnia 3 marca 2014 r. uzupełniające rozporządzenie Parlamentu Europejskiego i Rady (UE) nr 1303/2013 ustanawiające wspólne przepisy dotyczące Europejskiego Funduszu Rozwoju Regionalnego, Europejskiego Funduszu Społecznego, Funduszu Spójności, Europejskiego Funduszu Rolnego na rzecz Rozwoju Obszarów Wiejskich oraz Europejskiego Funduszu Morskiego i Rybackiego oraz ustanawiające przepisy ogólne dotyczące Europejskiego Funduszu Rozwoju Regionalnego, Europejskiego Funduszu Społecznego, Funduszu Spójności i Europejskiego Funduszu Morskiego i Rybackiego (Dz. U. UE. L. z 2014 r. Nr 138, str. 5 z późn. zm.),
- 4) Rozporządzenie Parlamentu Europejskiego i Rady (UE, EURATOM) nr **2018/1046** z dnia 18 lipca 2018 r. w sprawie zasad finansowych mających zastosowanie do budżetu ogólnego Unii, zmieniające rozporządzenia (UE) nr 1296/2013, (UE) nr 1301/2013, (UE) nr 1303/2013, (UE) nr 1304/2013, (UE) nr 1309/2013, (UE) nr 1316/2013, (UE) nr 223/2014 i (UE) nr 283/2014 oraz decyzję nr 541/2014/UE, a także uchylające rozporządzenie (UE, Euratom) nr 966/2012 (Dz. U. UE. L. z 2018 r. Nr 193, str. 1 z późn. zm.),
- 5) Rozporządzenie wykonawcze Komisji (UE) nr **1011/2014** z dnia 22 września 2014 r. ustanawiające szczegółowe przepisy wykonawcze do rozporządzenia Parlamentu Europejskiego i Rady (UE) nr 1303/2013 w odniesieniu do wzorów służących do przekazywania Komisji określonych informacji oraz szczegółowe przepisy dotyczące wymiany informacji między beneficjentami a instytucjami zarządzającymi, certyfikującymi, audytowymi i pośredniczącymi (Dz. U. UE. L. z 2014 r. Nr 286, str. 1 z późn. zm.),
- 6) Rozporządzenie Parlamentu Europejskiego i Rady (UE) 2016/679 z dnia 27 kwietnia 2016 r. w sprawie ochrony osób fizycznych w związku z przetwarzaniem danych osobowych i w sprawie swobodnego przepływu takich danych oraz uchylenia dyrektywy 95/46/WE (ogólne rozporządzenie o ochronie danych) (Dz. U. UE. L. z 2016 r. Nr 119, str. 1 z późn. zm.), dalej: **RODO**,
- 7) Rozporządzenie Komisji (UE) nr 1300/2014 z dnia 18 listopada 2014 r. w sprawie technicznych specyfikacji interoperacyjności odnoszących się do dostępności systemu kolei dla osób niepełnosprawnych i osób o ograniczonej możliwości poruszania się,
- 8) Ustawa z dnia 11 lipca 2014 r. o zasadach realizacji programów w zakresie polityki spójności finansowanych w perspektywie finansowej 2014–2020 (Dz. U. z 2020 r. poz. 818 z późn.zm.),
- 9) Ustawa z dnia 27 sierpnia 2009 r. o finansach publicznych (Dz. U. z 2021 r. poz. 305 z późn.zm.),
- 10)Ustawa z dnia 14 czerwca 1960 r. Kodeks postępowania administracyjnego (Dz. U. z 2021 r. poz. 735 z późn.zm.), dalej: Kpa,
- 11)Ustawa z dnia 23 listopada 2012 r. Prawo pocztowe (Dz. U. 2022 poz. 896),
- 12)Ustawa z dnia 30 kwietnia 2004 r. o postępowaniu w sprawach dotyczących pomocy publicznej (Dz. U. z 2021 r., poz. 743),
- 13) Ustawa z dnia 11 września 2019 r. Prawo zamówień publicznych (Dz. U. 2021 poz. 1129), dalej: Pzp,
- 14)Ustawa z dnia 7 lipca 1994 r. Prawo budowlane (Dz. U. z 2021 r. poz. 2351 z późn. zm.),
- 15)Ustawa z dnia 10 maja 2018 r. o ochronie danych osobowych (Dz. U. z 2019 r. poz. 1781),
- 16)Ustawa z dnia 11 marca 2004 r. o podatku od towarów i usług (Dz. U. 2022 poz. 931 z późn. zm.),
- 17)Ustawa z dnia 21 listopada 2008 r. o pracownikach samorządowych (Dz. U. 2022 poz. 530),
- 18)Akty prawne regulujące zasady udzielania pomocy publicznej/pomocy de minimis wskazane w kryteriach wyboru projektów/SzOOP (jeśli dotyczy).

2. Wykaz dokumentów programowych i horyzontalnych, które powinny być wykorzystane przy przygotowywaniu wniosku o dofinansowanie (jeśli dotyczą), w szczególności:

1) Regionalny Program Operacyjny Województwa Kujawsko-Pomorskiego na lata 2014-2020 przyjęty decyzją wykonawczą Komisji Europejskiej z dnia 16 grudnia 2014 r. nr CCI 2014PL16M2OP002, ze zmianami,

- 2) Szczegółowy Opis Osi Priorytetowych Regionalnego Programu Operacyjnego Województwa Kujawsko-Pomorskiego na lata 2014-2020 przyjęty uchwałą Zarządu Województwa Kujawsko-Pomorskiego,
- 3) Kryteria wyboru projektów zatwierdzone uchwałą Komitetu Monitorującego RPO WK-P na lata 2014-2020, dalej: Kryteria wyboru projektów,
- 4) System oceny projektów w ramach Regionalnego Programu Operacyjnego Województwa Kujawsko-Pomorskiego na lata 2014-2020 przyjęty uchwałą Zarządu Województwa Kujawsko-Pomorskiego,
- 5) Strategia zwalczania nadużyć finansowych w ramach Regionalnego Programu Operacyjnego Województwa Kujawsko-Pomorskiego na lata 2014-2020 z dnia 26 września 2018 r.,
- 6) Instrukcja wypełniania wniosku o dofinansowanie projektu z Europejskiego Funduszu Rozwoju Regionalnego w ramach Regionalnego Programu Operacyjnego Województwa Kujawsko-Pomorskiego na lata 2014-2020, przyjęta uchwałą Zarządu Województwa Kujawsko-Pomorskiego,
- 7) Instrukcja wypełniania załączników do wniosku o dofinansowanie projektu z Europejskiego Funduszu Rozwoju Regionalnego w ramach Regionalnego Programu Operacyjnego Województwa Kujawsko-Pomorskiego na lata 2014-2020, przyjęta uchwałą Zarządu Województwa Kujawsko-Pomorskiego,
- 8) Wytyczne w zakresie trybów wyboru projektów na lata 2014-2020,
- 9) Wytyczne w zakresie kwalifikowalności wydatków w ramach Europejskiego Funduszu Rozwoju Regionalnego, Europejskiego Funduszu Społecznego oraz Funduszu Spójności na lata 2014-2020, dalej: Wytyczne w zakresie kwalifikowalności wydatków,
- 10)Wytyczne w zakresie zagadnień związanych z przygotowaniem projektów inwestycyjnych w tym projektów generujących dochód i projektów hybrydowych na lata 2014-2020,
- 11)Wytyczne w zakresie realizacji zasady równości szans i niedyskryminacji, w tym dostępności dla osób z niepełnosprawnościami oraz zasady równości szans kobiet i mężczyzn w ramach funduszy unijnych na lata 2014-2020.

W ww. aktach prawnych/dokumentach wskazano również inne normy prawne/materiały źródłowe, które mogą być wykorzystane w trakcie przygotowywania wniosku o dofinansowanie projektu.

Dokumenty IZ RPO (Instytucji Zarządzającej Regionalnym Programem Operacyjnym Województwa Kujawsko-Pomorskiego na lata 2014-2020 (tj. Zarząd Województwa Kujawsko-Pomorskiego) są dostępne na stronie [www.mojregion.eu](http://www.mojregion.eu/) w zakładce: Zapoznaj się z prawem i dokumentami oraz pod ogłoszeniem o naborze.

Kryteria wyboru projektów są dostępne na stronie: [www.mojregion.eu](http://www.mojregion.eu/) w zakładce: Dowiedz się więcej o instytucjach w programie/Komitet Monitorujący/Uchwały. Ponadto kryteria wyboru projektów zostaną wskazane w wezwaniu do złożenia wniosku pozakonkursowego, o którym mowa w Rozdziale 6 niniejszego Regulaminu i zamieszczone pod ogłoszeniem o naborze. Dokumenty ministra właściwego ds. rozwoju regionalnego są dostępne na stronie: [https://www.funduszeeuropejskie.gov.pl/strony/o-funduszach/dokumenty/#](https://www.funduszeeuropejskie.gov.pl/strony/o-funduszach/dokumenty/)

Co do zasady wnioskodawca powinien stosować właściwe dokumenty obowiązujące w dniu wystawienia wezwania do złożenia wniosku (data wezwania), chyba, że kryteria lub dany dokument stanowią inaczej.

Uwaga:

Zgodnie z Wytycznymi do kwalifikowalności wydatków do oceny kwalifikowalności poniesionych wydatków stosuje się wersję Wytycznych obowiązującą w dniu poniesienia wydatku, z uwzględnieniem pkt 9 i 11 Rozdziału 4 ww. Wytycznych i zapisów pkt 6 "Zasada konkurencyjności" niniejszego Rozdziału.

Nieznajomość powyższych dokumentów skutkować może niewłaściwym przygotowaniem projektu, nieprawidłowym wypełnieniem formularza wniosku o dofinansowanie projektu lub niepoprawnym opracowaniem dokumentacji dotyczącej projektu. Odpowiedzialność za znajomość podstawowych aktów prawnych związanych z przygotowaniem wniosku o dofinansowanie projektu spoczywa na wnioskodawcy.

#### 3. Pomoc publiczna

Projekt pozakonkursowy może być objęty pomocą publiczną/pomocą de minimis, o ile taką możliwość dopuszczają kryteria wyboru projektów/SzOOP. W takim przypadku kryteria wyboru projektów/SZOOP określają również podstawy prawne udzielania pomocy publicznej/pomocy de minimis.

#### 4. Kwalifikowalność wydatków

- 1) Kwalifikowalność wydatków dla projektów współfinansowanych ze środków krajowych i unijnych w ramach RPO WK-P 2014-2020 musi być zgodna z przepisami/dokumentami unijnymi i krajowymi oraz RPO WK-P, w tym w szczególności z:
	- a) Rozporządzeniem ogólnym,
	- b) Ustawą wdrożeniową,
	- c) rozporządzeniami pomocowymi wskazanymi w kryteriach wyboru projektów/SzOOP (jeśli dotyczą),
	- d) zasadami określonymi w Wytycznych w zakresie kwalifikowalności wydatków w ramach Europejskiego Funduszu Rozwoju Regionalnego, Europejskiego Funduszu Społecznego oraz Funduszu Spójności na lata 2014-2020,
	- e) zapisami określonymi w kryteriach wyboru projektów,
	- f) zapisami określonymi w niniejszym Regulaminie.
- 2) Wydatkiem kwalifikowalnym jest wydatek spełniający łącznie następujące warunki:
	- a) został faktycznie poniesiony w okresie między dniem 1 lutego 2020 r. a dniem 31 grudnia 2023 r., z zastrzeżeniem zasad określonych dla pomocy publicznej (jeśli dotyczy),
	- b) jest zgodny z obowiązującymi przepisami prawa unijnego oraz prawa krajowego, w tym przepisami regulującymi udzielanie pomocy publicznej, jeśli mają zastosowanie,
	- c) jest zgodny z RPO WK-P 2014-2020 i SzOOP,
- d) został uwzględniony w zakresie rzeczowym projektu zawartym we wniosku o dofinansowanie projektu,
- e) został poniesiony zgodnie z postanowieniami umowy o dofinansowanie projektu,
- f) jest niezbędny do realizacji celów projektu i został poniesiony w związku z realizacją projektu,
- g) został dokonany w sposób przejrzysty, racjonalny i efektywny, z zachowaniem zasad uzyskiwania najlepszych efektów z danych nakładów,
- h) został należycie udokumentowany,
- i) został wykazany we wniosku o płatność zgodnie z Wytycznymi w zakresie warunków gromadzenia i przekazywania danych w postaci elektronicznej na lata 2014-2020 z grudnia 2017 r.,
- j) dotyczy towarów dostarczonych lub usług wykonanych lub robót zrealizowanych, w tym zaliczek dla wykonawców.
- 3) Wszystkie wydatki muszą być logicznie ze sobą powiązane i wynikać z zaplanowanych działań.

# 5. Kwalifikowalność kosztów pośrednich

- 1. Koszty pośrednie to koszty niezbędne do realizacji projektu, ale niedotyczące bezpośrednio głównego przedmiotu projektu.
- 2. W ramach projektu pozakonkursowego możliwe jest finansowanie kosztów pośrednich, o ile dany wydatek nie stanowi kosztu bezpośredniego.
- 3. Rozliczanie kosztów pośrednich odbywać się będzie poprzez zastosowanie stawki ryczałtowej, która jest uproszczoną metodą rozliczania kosztów lub na podstawie rzeczywiście poniesionych wydatków. Beneficjent dokonuje wyboru jednego ze sposobów rozliczania kosztów pośrednich na etapie złożenia wniosku o dofinansowanie projektu. Po zawarciu umowy o dofinansowanie nie ma możliwości zmiany sposobu rozliczania kosztów pośrednich w projekcie.
- 4. Rozliczania kosztów pośrednich poprzez zastosowanie stawki ryczałtowej nie można stosować w przypadku, gdy realizacja projektu jest w całości zlecana wykonawcy.
- 5. Rozliczanie kosztów pośrednich na podstawie rzeczywiście poniesionych wydatków,
	- **dopuszcza się jedynie w przypadku projektów, w których co najmniej 50% wydatków bezpośrednich ponoszone jest w drodze zastosowania Pzp<sup>3</sup>** (nie dotyczy to wydatków ponoszonych z zastosowaniem zasady konkurencyjności). Maksymalny limit kosztów pośrednich rozliczanych na podstawie rzeczywiście poniesionych wydatków nie może być większy niż wynikający z zastosowania stawki ryczałtowej określonej dla kosztów pośrednich.
- 6. W przypadku projektów objętych pomocą publiczną (jeśli dotyczy) rozliczenie kosztów pośrednich możliwe jest wyłącznie w ramach pomocy de minimis.
- 7. Stawka ryczałtowa jest to procentowy limit kosztów pośrednich w bezpośrednich kosztach kwalifikowalnych projektu, określony przez IZ RPO dla danego działania/poddziałania. Limit ten wskazany będzie w umowie o dofinansowanie projektu, co stanowić będzie podstawę do rozliczania kosztów pośrednich we wnioskach o płatność.
- 8. W wezwaniu do złożenia wniosku pozakonkursowego, o którym mowa w rozdziale 4 niniejszego Regulaminu zostanie wskazana stawka ryczałtowa jaką należy zastosować do wyliczenia kosztów pośrednich w ramach projektu.
- 9. Rozliczanie kosztów pośrednich metodą uproszczoną zwalnia z obowiązku stosowania zasady konkurencyjności wynikającej z Podrozdziału 6.5 Wytycznych w zakresie kwalifikowalności wydatków, w stosunku do tych kosztów.
- 10. Koszty pośrednie będą rozliczane proporcjonalnie w poszczególnych wnioskach o płatność, w celu monitorowania zachowania przyjętego wskaźnika kosztów pośrednich w projekcie przez cały okres realizacji projektu.
- 11. Osoba upoważniona do dysponowania środkami dofinansowania projektu, rozliczanego stawką ryczałtową w ramach kosztów pośrednich, nie może być prawomocnie skazana za przestępstwo przeciwko mieniu, przeciwko obrotowi gospodarczemu, przeciwko działalności instytucji państwowych oraz samorządu terytorialnego, przeciwko

<sup>3</sup> Dotyczy wyłącznie podmiotów zobowiązanych do stosowania Pzp.

wiarygodności dokumentów lub za przestępstwa skarbowe, co beneficjent weryfikuje na podstawie oświadczenia tej osoby przed jej zaangażowaniem do projektu. W przypadku, gdy beneficjent upoważnił do dysponowania środkami finansowymi projektu osoby, wobec których wymóg niekaralności jest wymogiem kwalifikacyjnym wynikającym z odrębnych przepisów (np. art. 6 ust. 2 ustawy o pracownikach samorządowych), składanie oświadczenia nie jest wymagane.

- 12. Beneficjenci nie przedstawiają dowodów księgowych lub równoważnych dokumentów księgowych i nie są zobowiązani do prowadzenia wyodrębnionej ewidencji w systemach księgowych dla wydatków dotyczących kosztów pośrednich. W praktyce oznacza to, iż nie podlegają one kontroli w ramach RPO WK-P. Weryfikacja wydatków zadeklarowanych według uproszczonych metod dokonywana jest w oparciu o faktyczny postęp realizacji projektu i osiągnięte wskaźniki. Kontroli podlegać będzie jedynie sprawdzenie czy udział kosztów pośrednich w całości wydatków zadeklarowanych w danym projekcie nie przekracza dopuszczalnych limitów.
- 13. Jeśli wydatki, będące podstawą wyliczenia stawek ryczałtowych, przedstawione do rozliczenia, będą niższe w stosunku do zatwierdzonego budżetu projektu, stawkę nalicza się w stosunku do rzeczywiście poniesionych kosztów.
- 14. IZ RPO może obniżyć stawkę ryczałtową kosztów pośrednich w przypadkach rażącego naruszenia przez beneficjenta zapisów umowy o dofinansowanie w zakresie zarządzania projektem.
- 15. IZ RPO dopuszcza kwalifikowalność następujących kosztów pośrednich:
	- 1) koszty koordynatora/menadżera/kierownika projektu oraz innego personelu bezpośrednio zaangażowanego w zarządzanie projektem i jego rozliczanie, o ile jego zatrudnienie jest niezbędne dla realizacji projektu, w tym w szczególności koszty wynagrodzenia tych osób, ich delegacji służbowych oraz koszty związane z wdrażaniem polityki równych szans przez te osoby,
	- 2) koszty zarządu w wysokości zależnej od zaangażowania czasowego w realizację projektu (koszty wynagrodzenia osób uprawnionych do reprezentowania jednostki, których zakresy czynności nie są przypisane wyłącznie do projektu, np. kierownik jednostki),
- 3) koszty personelu obsługowego (obsługa kadrowa, finansowa, administracyjna, sekretariat, kancelaria, obsługa prawna) na potrzeby funkcjonowania jednostki,
- 4) koszty obsługi księgowej (koszty wynagrodzenia osób księgujących wydatki w projekcie, w tym koszty zlecenia prowadzenia obsługi księgowej projektu biuru rachunkowemu),
- 5) koszty utrzymania powierzchni biurowych (czynsz, najem, opłaty administracyjne) związanych z obsługą administracyjną projektu,
- 6) wydatki związane z otworzeniem lub prowadzeniem wyodrębnionego na rzecz projektu subkonta na rachunku płatniczym lub odrębnego rachunku płatniczego,
- 7) działania informacyjno-promocyjne projektu (np. zakup materiałów promocyjnych i informacyjnych, zakup ogłoszeń prasowych), wynikające z obowiązków określonych w umowie o dofinansowanie projektu,
- 8) amortyzacja, najem lub zakup aktywów (środków trwałych i wartości niematerialnych i prawnych) używanych na potrzeby personelu, o którym mowa w pkt 1-4,
- 9) opłaty za energię elektryczną, cieplną, gazową i wodę, opłaty przesyłowe, opłaty za odprowadzanie ścieków w zakresie związanym z obsługą administracyjną projektu,
- 10) koszty usług pocztowych, telefonicznych, internetowych, kurierskich związanych z obsługą administracyjną projektu,
- 11) koszty usług powielania dokumentów związanych z obsługą administracyjną projektu,
- 12) koszty materiałów biurowych i artykułów piśmienniczych związanych z obsługą administracyjną projektu,
- 13) koszty ubezpieczeń majątkowych,
- 14) koszty ochrony,
- 15) koszty sprzątania pomieszczeń związanych z obsługą administracyjną projektu, w tym środki do utrzymania ich czystości oraz dezynsekcję, dezynfekcję, deratyzację tych pomieszczeń,
- 16) koszty zabezpieczenia prawidłowej realizacji umowy,
- 17) koszty organizacji postępowań przetargowych oraz koszty dot. postępowań związanych z przestrzeganiem zasady konkurencyjności,
- 18) koszty obsługi technicznej/personelu technicznego (np. informatyka),
- 19) koszty związane z konserwacją i naprawą urządzeń biurowych/koszt zakupu urządzeń i sprzętu biurowego nie będących środkiem trwałym, na potrzeby zarządzania projektem,
- 20) koszty utylizacji odpadów na potrzeby zarządzania projektem,
- 21) hosting na potrzeby funkcjonowania projektu,
- 22) koszty opłat skarbowych i notarialnych związanych z realizacją projektu,
- 23) koszty archiwizacji dokumentów związanych z realizacją projektu,
- 24) koszty usług tłumaczenia dokumentów niezbędnych do przedłożenia instytucji zarządzającej na potrzeby rozliczenia i kontroli prawidłowej realizacji projektu.
- 16. Niedopuszczalna jest sytuacja, w której koszty pośrednie określone powyżej, zostaną wykazane w ramach kosztów bezpośrednich.

# 6. Zasada konkurencyjności

- 1) Do oceny kwalifikowalności wydatków (na etapie wdrażania i kontroli projektu) stosuje się wersję Wytycznych w zakresie kwalifikowalności wydatków obowiązującą w dniu poniesienia wydatku, z uwzględnieniem pkt 2 i 3 (punktu 2 i 3);
- 2) Do oceny prawidłowości umów zawartych w ramach realizacji projektu w wyniku przeprowadzonych postępowań, w tym postępowań określonych w podrozdziale 6.5 Wytycznych w zakresie kwalifikowalności wydatków, stosuje się wersję Wytycznych obowiązującą w dniu wszczęcia postępowania, które zakończyło się zawarciem umowy. Wszczęcie postępowania jest tożsame z publikacją ogłoszenia o zamówieniu publicznym lub zapytania ofertowego, o którym mowa w sekcji 6.5.2 Wytycznych*,* lub ogłoszenia o prowadzonym naborze pracowników na podstawie stosunku pracy, pod warunkiem, że beneficjent udokumentuje publikację;
- 3) W przypadku, gdy ogłoszona w trakcie realizacji projektu (po podpisaniu umowy o dofinansowanie projektu) wersja Wytycznych w zakresie kwalifikowalności wydatków

wprowadza rozwiązania korzystniejsze dla beneficjenta, warunki ewentualnego ich stosowania w odniesieniu do wydatków poniesionych przed tym dniem oraz umów zawartych w wyniku postępowań określonych w podrozdziale 6.5 Wytycznych w zakresie kwalifikowalności przed dniem stosowania nowej wersji Wytycznych w zakresie kwalifikowalności wydatków, określa IZ RPO w umowie o dofinansowanie;

- 4) Upublicznienie zapytania ofertowego polega na jego umieszczeniu w bazie konkurencyjności, zgodnie z zapisami Wytycznych w zakresie kwalifikowalności wydatków. W celu ułatwienia użytkownikom korzystania z bazy krajowej pod adresem: https://bazakonkurencyjnosci.funduszeeuropejskie.gov.pl/zostały opublikowane odpowiednie instrukcje (pn.: Jak dodać ogłoszenie?; Jak znaleźć ogłoszenie?) – zawierające niezbędne zalecenia i wskazówki;
- 5) W przypadku użycia w opisie zamówienia znaku towarowego (tj. normy, marki, nazwy, certyfikatu, obszaru pochodzenia itp.):
	- nie należy stosować jedynie ogólnego sformułowania dotyczącego równoważnych rozwiązań na początku specyfikacji technicznej,

• każde odniesienie do znaku towarowego (w tym norm budowlanych) musi być uzupełnione o zwrot "lub równoważne",

• należy używać zwrotu "lub równoważne" w opisie przedmiotu zamówienia, a nie w innych dokumentach dotyczących zamówienia. Nie wystarczy użyć zwrotu "lub równoważnie" zbiorczo w projekcie umowy z wykonawcą. Zwrot "lub równoważne" ma zapobiegać uprzywilejowaniu określonych wykonawców, czyli ograniczeniu konkurencji. Umieszczenie zwrotu "lub równoważne" przy każdym znaku towarowym będzie precyzyjną i jednoznaczną informacją dla potencjalnych wykonawców."

#### 7. Kontrola prawidłowości udzielania zamówień

- 1) Wszyscy wnioskodawcy ubiegający się o dofinansowanie są zobowiązani, na podstawie art. 23 ust. 1 ustawy wdrożeniowej do poddania się kontroli w zakresie i na zasadach określonych w art. 22 ust. 4 i ust. 9-10 ww. (wyżej wymienionej) ustawy.
- 2) Kontrola prawidłowości udzielania zamówień (udzielonych zgodnie z ustawą Pzp lub zgodnie z Wytycznymi w zakresie kwalifikowalności wydatków), prowadzona przez Instytucję Zarządzającą RPO przed podpisaniem umowy o dofinansowanie projektu, co do zasady będzie obejmować postępowania o udzielenie zamówienia o wartości szacunkowej powyżej 50 000 zł, które zostały zakończone do dnia wezwania wnioskodawcy do poddania się przedmiotowej kontroli (o ile kryteria wyboru projektów nie stanowią inaczej). Weryfikacja postępowań o udzielenie zamówienia o wartości szacunkowej poniżej 50 000 zł lub zamówień kluczowych dla projektu bez względu na ich wartość, zostanie przeprowadzona przed zatwierdzeniem pierwszego wniosku o płatność i będzie warunkowała możliwość otrzymania środków we wnioskowanej wysokości.
- 3) W przypadku, gdy w wyniku kontroli, o której mowa w pkt 1, Instytucja Zarządzająca RPO stwierdzi wystąpienie nieprawidłowości skutkującej nałożeniem korekty finansowej, wnioskodawca będzie zobowiązany do pomniejszenia wartości dofinansowania wynikającej z nałożonej korekty przed podpisaniem umowy o dofinansowanie projektu.
- 4) W przypadku, gdy w wyniku kontroli, o której mowa w pkt 1, wystąpi podejrzenie nadużycia finansowego Instytucja Zarządzająca RPO rozważy wstrzymanie podpisania umowy o dofinansowanie projektu do czasu wyjaśnienia sprawy. W sytuacji stwierdzenia nadużycia finansowego (np. fałszerstwa dokumentów stanowiących załączniki do wniosku o dofinansowanie projektu), Instytucja Zarządzająca RPO odstąpi od zawarcia umowy o dofinansowanie projektu.

17

- 5) W przypadku stwierdzenia nieprawidłowości w projekcie, którego realizacja rozpoczęła się przed złożeniem wniosku o dofinansowanie, jeżeli wartość tej nieprawidłowości nie skutkowałaby uznaniem całości wydatków za niekwalifikowalne oraz nie istnieje podejrzenie nadużycia finansowego, umowa o dofinansowanie projektu może zostać zawarta. W takim przypadku, wydatki nieprawidłowe nie będą jednak mogły być uznane za kwalifikowalne i zostaną stosownie pomniejszone.
- 6) W sytuacji, gdy nieprawidłowość będzie dotyczyła zamówienia kluczowego dla realizacji projektu rozpoczętego przed podpisaniem umowy o dofinansowanie i jednocześnie nieprawidłowość nie skutkowałaby nałożeniem korekty 100% na wydatki objęte zamówieniem, zawarcie umowy z beneficjentem jest nadal możliwe. W takim przypadku, wydatki nieprawidłowe nie będą mogły być uznane za kwalifikowalne i zostaną stosownie pomniejszone.
- 7) W przypadku, gdy nie będzie możliwe precyzyjne określenie kwoty nieprawidłowości, jej wartość zostanie obliczona na podstawie Rozporządzenia Ministra Rozwoju z dnia 29 stycznia 2016 r. w sprawie warunków obniżania wartości korekt finansowych oraz wydatków poniesionych nieprawidłowo związanych z udzielaniem zamówień (Dz. U. z 2021 r. poz. 2179).
- 8) W BIP Urzędu Marszałkowskiego Województwa Kujawsko-Pomorskiego jest udostępniony wzór kwestionariusza, o którym mowa w art. 599 ust. 1 Pzp.

#### 8. Zakaz podwójnego finansowania

W ramach projektów współfinansowanych ze środków Unii Europejskiej niedozwolone jest podwójne finansowanie wydatków. Podwójne finansowanie oznacza w szczególności:

− całkowite lub częściowe, więcej niż jednokrotne poświadczenie, zrefundowanie lub rozliczenie tego samego wydatku w ramach dofinansowania lub wkładu własnego tego samego lub różnych projektów współfinansowanych ze środków funduszy strukturalnych lub Funduszu Spójności lub/oraz dotacji z krajowych środków publicznych,

- − otrzymanie na wydatki kwalifikowalne danego projektu lub części projektu bezzwrotnej pomocy finansowej z kilku źródeł (krajowych, unijnych lub innych) w wysokości łącznie wyższej niż 100% wydatków kwalifikowalnych projektu lub części projektu,
- − poświadczenie, zrefundowanie lub rozliczenie kosztów podatku VAT ze środków funduszy strukturalnych lub Funduszu Spójności, a następnie odzyskanie tego podatku ze środków budżetu państwa na podstawie ustawy VAT<sup>4</sup>,
- − zakupienie środka trwałego z udziałem środków unijnych lub/oraz dotacji z krajowych środków publicznych, a następnie rozliczenie kosztów amortyzacji tego środka trwałego w ramach tego samego projektu lub innych współfinansowanych ze środków Unii Europejskiej.

# **Oznacza to także, że niedozwolona jest sytuacja, w której najpierw środek trwały został nabyty z udziałem środków unijnych, a następnie odpisy amortyzacyjne od pełnej wartości danego środka trwałego zostały zaliczone do kosztów uzyskania przychodów, bez pomniejszenia wartości środka trwałego o otrzymane dofinansowanie.**

- − zrefundowanie wydatku poniesionego przez leasingodawcę na zakup przedmiotu leasingu w ramach leasingu finansowego, a następnie zrefundowanie rat opłacanych przez beneficjenta w związku z leasingiem tego przedmiotu,
- − sytuacja, w której środki na prefinansowanie wkładu unijnego zostały pozyskane w formie kredytu lub pożyczki, które następnie zostały umorzone,
- − objęcie kosztów kwalifikowalnych projektu jednocześnie wsparciem pożyczkowym i gwarancyjnym,
- zakup używanego środka trwałego, który w ciągu 7 poprzednich lat (10 lat dla nieruchomości) był współfinansowany ze środków Unii Europejskiej lub/oraz dotacji z krajowych środków publicznych,

<sup>4</sup> Ustawa z dnia 11 marca 2004 r. o podatku od towarów i usług (Dz.U. z 2022 r. poz. 931 z późn.zm.)

− rozliczenie tego samego wydatku w kosztach pośrednich oraz kosztach bezpośrednich projektu.

# <span id="page-19-0"></span>**Rozdział 3. Podstawowe informacje dotyczące trybu pozakonkursowego**

# <span id="page-19-1"></span>**Podrozdział 3.1. Nazwa i adres instytucji organizującej przyjmowanie i ocenę projektów pozakonkursowych**

Instytucją organizującą przyjmowanie i ocenę projektów pozakonkursowych jest Instytucja Zarządzająca Regionalnym Programem Operacyjnym Województwa Kujawsko-Pomorskiego na lata 2014-2020, tj. Zarząd Województwa Kujawsko-Pomorskiego. Odpowiedzialnym za przeprowadzenie oceny wniosków o dofinansowanie jest: Departament Wdrażania RPO Urzędu Marszałkowskiego Województwa Kujawsko-Pomorskiego w Toruniu, Pl. Teatralny 2, 87-100 Toruń.

# <span id="page-19-2"></span>**Podrozdział 3.2. Przedmiot trybu pozakonkursowego**

Przedmiotem trybu pozakonkursowego nr RPKP.04.04.00-IZ.00-04-100P/22 jest udzielenie dofinansowania projektowi wskazanemu w załączniku nr 5 do SzOOP RPO WK-P 2014-2020 w ramach Działania 4.4 Ochrona i rozwój zasobów kultury.

# <span id="page-19-3"></span>**Podrozdział 3.3. Typy projektów**

Do wsparcia w ramach trybu pozakonkursowego przewidziano projekt wskazany w załączniku nr 5 do SzOOP RPO WK-P oraz wpisujący się w typy projektów wskazane w SzOOP RPO WK-P i we właściwych kryteriach wyboru projektów.

#### <span id="page-20-0"></span>**Podrozdział 3.4. Typ beneficjenta**

Wniosek o dofinansowanie projektu powinien zostać złożony przez uprawnionego wnioskodawcę wskazanego w załączniku nr 5 do SzOOP. Typ wnioskodawcy powinien być zgodny z typem wskazanym w zapisach SzOOP RPO WK-P 2014-2020 i we właściwych kryteriach wyboru projektów.

# <span id="page-20-1"></span>**Podrozdział 3.5. Kwota przeznaczona na dofinansowanie projektów w trybie pozakonkursowym, limity dotyczące wartości wydatków kwalifikowalnych projektu**

Szacowana wartość wydatków kwalifikowalnych oraz dofinansowania projektu pozakonkursowego określona jest w załączniku nr 5 do SzOOP.

W zakresie dofinansowania oraz wartości wydatków kwalifikowalnych wnioskodawca powinien stosować również zasady/limity określone w kryteriach wyboru projektów dostępnych na stronie www.rpo.kujawsko-pomorskie.pl pod ogłoszeniem o naborze w ramach Regionalnego Programu Operacyjnego Województwa Kujawsko-Pomorskiego na lata 2014-2020 (jeśli dotyczy).

#### <span id="page-20-2"></span>**Podrozdział 3.6. Orientacyjny termin oceny wniosku o dofinansowanie**

Orientacyjny termin oceny wniosku o dofinansowanie zostanie wskazany w wezwaniu do złożenia wniosku.

#### <span id="page-20-3"></span>**Podrozdział 3.7. Wskaźniki produktu i rezultatu**

Wnioskodawca, we wniosku o dofinansowanie projektu, w sekcji I.1. Generatora wniosków ma obowiązek wybrać z listy (zgodnej z załącznikiem do Kryteriów wyboru projektów *Definicjami wskaźników produktu i rezultatu),* wszystkie te wskaźniki produktu i rezultatu, które będą odzwierciedlać specyfikę jego przedsięwzięcia oraz jego cele.

W przypadku, jeśli dany/e wskaźnik/i z ww. listy nie odpowiada/ją specyfice projektu wnioskodawca musi również odnieść się do niego/ich i stosownie uzasadnić.

W przypadku, gdy wnioskodawca nie wybierze wskaźnika odpowiadającego danemu kryterium oceny, wówczas kryterium to będzie ocenione negatywnie.

Wszystkie wskaźniki powinny być przedstawione w sposób realistyczny. Jeżeli wnioskodawca przedstawi wskaźniki przeszacowane bądź niedoszacowane, może to być przyczyną negatywnej oceny wniosku o dofinansowanie projektu.

### <span id="page-21-0"></span>**Podrozdział 3.8. Anulowanie wyboru projektu pozakonkursowego**

Wybór projektu pozakonkursowego może zostać anulowany w następujących przypadkach:

- zaistnienia sytuacji nadzwyczajnej, której nie dało się przewidzieć, a której wystąpienie czyni niemożliwym lub rażąco utrudnia kontynuowanie procedury wyboru lub stanowi zagrożenie dla interesu publicznego;
- ogłoszenia aktów prawnych lub wytycznych, o których mowa w art. 5 ustawy wdrożeniowej w istotny sposób sprzecznych z postanowieniami niniejszego Regulaminu.

Informacja o anulowaniu wyboru projektu pozakonkursowego oraz przyczyny jego anulowania zamieszczona zostanie na stronie internetowej: [www.rpo.kujawsko-pomorskie.pl](http://www.rpo.kujawsko-pomorskie.pl/) oraz portalu [www.funduszeeuropejskie.gov.pl.](http://www.funduszeeuropejskie.gov.pl/) Ponadto ww. informacja zostanie przekazana w formie pisemnej wnioskodawcy.

# <span id="page-21-1"></span>**Rozdział 4. Termin, miejsce i forma składania wniosków o dofinansowanie projektu.**

1. Wniosek o dofinansowanie projektu należy złożyć **w terminie określonym w wezwaniu do złożenia wniosku**, tj. w piśmie IZ RPO (DW RPO) skierowanym do wnioskodawcy, o którym mowa w rozdziale "Etapy weryfikacji i wybór projektów do dofinansowania" niniejszego

Regulaminu<sup>5</sup>. Wysłanie pisma z prośbą o złożenie wniosku musi nastąpić, co najmniej na 40 dni przed wyznaczonym terminem jego złożenia<sup>6</sup>.

2. Formularz wniosku o dofinansowanie projektu należy w pierwszej kolejności wypełnić i wysłać w GWD<sup>7</sup> stosując się do Instrukcji użytkownika Generatora wniosków o dofinansowanie dla wnioskodawców oraz Instrukcji wypełniania wniosku o dofinansowanie projektu z Europejskiego Funduszu Rozwoju Regionalnego w ramach Regionalnego Programu Operacyjnego Województwa Kujawsko-Pomorskiego na lata 2014-2020. Następnie należy wydrukować i złożyć ostateczną wersję formularza wniosku o dofinansowanie projektu wraz z załącznikami i pismem przewodnim w Urzędzie Marszałkowskim Województwa Kujawsko-Pomorskiego w Toruniu, w terminie naboru. Dokumentację projektową należy złożyć w 1 egzemplarzu, zgodnie z zapisami niniejszego rozdziału.

W uzasadnionych przypadkach Instytucja Zarządzająca może wyrazić zgodę na złożenie wniosku poza Generatorem Wniosków o Dofinansowanie – w wersji "Word" (forma składania wniosku zostanie wskazana w wezwaniu do złożenia wniosku).

3. W wyniku zaistnienia przyczyn obiektywnych (np. awaria systemu GWD) IZ RPO WK-P zastrzega sobie możliwość zmiany formy składania wniosków o dofinansowanie projektu lub wydłużenia terminu naboru wniosków o dofinansowanie projektu, informując o tym wnioskodawcę.

<sup>5</sup> W przypadku niezłożenia wniosku o dofinansowanie projektu w wyznaczonym terminie właściwa instytucja wzywa ponownie potencjalnego wnioskodawcę do złożenia wniosku o dofinansowanie projektu, wyznaczając ostateczny termin (ponowne wezwanie do złożenia wniosku o dofinansowanie projektu w trybie pozakonkursowym jest kontynuacją postępowania i nie stanowi jego rozpoczęcia). W przypadku bezskutecznego upływu ostatecznego terminu, IZ RPO niezwłocznie wykreśla projekt z wykazu projektów zidentyfikowanych, stanowiących załącznik nr 5 do SzOOP.

<sup>6</sup> W uzasadnionych przypadkach Instytucja Zarządzająca RPO może określić krótszy termin na złożenie wniosku, co zostanie wskazane w pisemnym wezwaniu do złożenia wniosku.

Instytucja Zarządzająca RPO może, na uzasadniony wniosek potencjalnego wnioskodawcy, wydłużyć termin złożenia wniosku o dofinansowanie projektu. Wniosek o wydłużenie terminu powinien zostać złożony najpóźniej do czasu upływu wyznaczonego w wezwaniu terminu złożenia wniosku o dofinansowanie projektu.

<sup>7</sup> W przypadku stwierdzenia błędów w funkcjonowaniu Generatora Wniosków o Dofinansowanie, uwagi i błędy należy zgłaszać na adres: [generatorwnioskow@kujawsko-pomorskie.pl](mailto:generatorwnioskow@kujawsko-pomorskie.pl) lub telefonicznie na numer: 56 62 18 316.

- 4. Miejscem składania wniosków o dofinansowanie projektu jest: Biuro Podawczo-Kancelaryjne Urzędu Marszałkowskiego Województwa Kujawsko-Pomorskiego w Toruniu, Pl. Teatralny 2 (parter), 87-100 Toruń.
- 5. Wniosek o dofinansowanie projektu w wersji papierowej należy złożyć w godzinach pracy Urzędu: od poniedziałku do piątku: w poniedziałki, środy i czwartki od 08.00 do 15.00, we wtorki od 8.00 do 16.30, w piątki od 8.00 do 13.30.
- 6. **Każdorazowo o skutecznym złożeniu wniosku o dofinansowanie projektu decyduje data wpływu wersji papierowej do Biura Podawczo-Kancelaryjnego Urzędu Marszałkowskiego Województwa Kujawsko-Pomorskiego w Toruniu** – dotyczy to każdego etapu składania wniosku, zarówno pierwszorazowo złożonego wniosku w odpowiedzi na nabór, jak i złożenia poprawy/uzupełnienia wniosku (jeśli dotyczy) na etapie weryfikacji warunków formalnych i oczywistych omyłek oraz oceny projektu.
- 7. Wnioski o dofinansowanie projektu będą przyjmowane wyłącznie w terminach i godzinach określonych w Regulaminie.
- 8. Wniosek o dofinansowanie projektu należy złożyć w 1 egzemplarzu, tj.: oryginał formularza wniosku + komplet załączników.
- 9. Pismo przewodnie, o którym mowa w pkt. 2 niniejszego rozdziału powinno zawierać: nazwę wnioskodawcy, tytuł projektu, numer naboru, numer projektu (nr projektu nie dotyczy pierwszorazowo złożonych projektów).
- 10. Wersja papierowa formularza wniosku o dofinansowanie projektu powinna być tożsama odpowiednio z wersją elektroniczną formularza (suma kontrolna wersji papierowej powinna być zgodna z sumą kontrolną wersji elektronicznej- jeśli dotyczy).
- 11. Wszystkie przepisy dotyczące formy oraz sposobu wypełniania wniosku o dofinansowanie projektu zawarte w niniejszym rozdziale Regulaminu obejmują każdy z etapów naboru.
- 12. Wnioskodawca powinien ściśle stosować się do Instrukcji wypełniania wniosku o dofinansowanie projektu i Instrukcji wypełniania załączników do wniosku o dofinansowanie projektu.
- 13. Do wniosku o dofinansowanie projektu powinny zostać załączone wszystkie wymagane załączniki określone na Liście załączników stanowiącej załącznik do wezwania, w Instrukcji wypełniania załączników do wniosku o dofinansowanie oraz w kryteriach wyboru projektów. Załączniki do wniosku o dofinansowanie powinny być zgodne z przepisami prawa polskiego i unijnego. Załączniki powinny zostać ponumerowane zgodnie z numeracją załączników zawartą w ww. Instrukcji. Załączniki więcej niż jednostronicowe powinny mieć ponumerowane strony.
- 14. Załącznik nr 1 do wniosku o dofinansowanie projektu Studium wykonalności (jeśli dotyczy) należy przygotować na wzorze zamieszczonym pod ogłoszeniem o naborze oraz złożyć w następujący sposób:
	- Studium wykonalności (część opisową) w wersji papierowej oraz w wersji elektronicznej. Wersja papierowa i elektroniczna powinna być tożsama.
	- Arkusze obliczeniowe do Studium wykonalności, zawierające tabele oraz wyliczenia do analizy finansowej i ekonomicznej, w formacie XLS lub równoważnym, zawierające aktywne i jawne formuły - wyłącznie w wersji elektronicznej.

Wersję elektroniczną należy złożyć w Generatorze wniosków. W celu złożenia załącznika nr 1 w Generatorze wniosków należy skompresować dokumenty: Studium wykonalności (część opisową) oraz arkusze obliczeniowe i załączyć je jako jeden plik.

15. Wniosek o dofinansowanie projektu powinien być czytelnie podpisany przez wyznaczoną osobę lub wyznaczone osoby, uprawnioną/ne zgodnie z zasadami reprezentacji danego podmiotu, określonymi w dokumencie rejestrowym lub statutowym (w przypadku podpisu nieczytelnego wymagana jest imienna pieczątka).

Możliwa jest sytuacja, w której osoba uprawniona do podpisania wniosku upoważnia inną osobę do jego podpisania. W takim przypadku do dokumentacji projektowej należy dołączyć pisemne upoważnienie w ww. zakresie.

Powyższe zasady należy stosować odpowiednio do załączników do wniosku o dofinansowanie projektu.

Załączniki partnera projektu (jeśli dotyczą), powinny być podpisane przez właściwego partnera zgodnie z ww. zasadami.

25

16. Kserokopie dokumentów powinny być potwierdzone za zgodność z oryginałem.

Na pierwszej stronie kopii powinien znaleźć się zapis: "za zgodność z oryginałem", zakres poświadczanych stron oraz czytelny podpis (w przypadku podpisu nieczytelnego wymagana jest imienna pieczątka) jednej z osób uprawnionych do podpisania wniosku o dofinansowanie lub innej osoby posiadającej stosowne upoważnienie. Upoważnienie dla osoby potwierdzającej zgodność dokumentów z oryginałem musi być dołączone do wniosku o dofinansowanie projektu.

Kserokopie załączników partnera projektu (jeśli dotyczą), powinny być potwierdzone za zgodność z oryginałem zgodnie z ww. zasadami, przez właściwego partnera lub osobę uprawnioną/upoważnioną do podpisania wniosku.

- 17. Dokumentacja projektowa (wniosek + komplet załączników) powinna być wpięta do segregatora oznaczonego w następujący sposób:
	- logo RPO WK-P 2014-2020;
	- numer segregatora, w przypadku większej liczby segregatorów: np. Segregator 1;
	- numer i nazwa osi priorytetowej;
	- numer i nazwa działania, poddziałania;
	- nazwa schematu (jeśli dotyczy);
	- nazwa wnioskodawcy;
	- tytuł projektu.
- 18. W segregatorze na pierwszym miejscu należy umieścić pismo przewodnie, następnie: wniosek o dofinansowanie projektu oraz załączniki do wniosku o dofinansowanie projektu. Załączniki powinny być umieszczone w segregatorze według kolejności zgodnej z listą załączników zawartą w Instrukcji wypełniania załączników.
- 19. Jeżeli niemożliwe jest wpięcie egzemplarza dokumentacji do jednego segregatora, należy podzielić ją na części i wpiąć do kolejnych segregatorów. Segregatory powinny być ponumerowane oraz powinny zawierać wykaz dokumentów znajdujących się w danym segregatorze.
- 20. Wniosek o dofinansowanie projektu oraz załączniki do wniosku powinny być kompletne oraz dostarczone w zwartej formie: wniosek oraz poszczególne załączniki powinny być odrębnie zszyte bądź zbindowane.
- 21. Wniosek o dofinansowanie projektu oraz załączniki do wniosku należy składać w formacie A.4.
- 22. Niedopuszczalne jest wpinanie do segregatora dokumentów w koszulkach.
- 23. Złożone wnioski o dofinansowanie projektu winny być wypełnione w języku polskim.
- 24. W sytuacji, gdy wniosek o dofinansowanie projektu wraz z załącznikami wymaga uzupełnienia na danym etapie weryfikacji, wówczas wnioskodawca zobowiązany jest złożyć formularz wniosku o dofinansowanie projektu (jeżeli wymaga uzupełnienia) oraz uzupełnione/brakujące załączniki na zasadach określonych w niniejszym Regulaminie.
- 25. Po wysłaniu pisma do wnioskodawcy o uzupełnienie/poprawienie wniosku pracownik Instytucji Zarządzającej dokona również zmiany statusu wniosku w Generatorze wniosków na "Odesłany do poprawy/uzupełnienia/wyjaśnienia", co umożliwi dokonanie korekty wniosku.

Po dokonaniu poprawy, wnioskodawca powinien ponownie złożyć wniosek w Generatorze stosując się do Instrukcji użytkownika GWD. Po złożeniu wniosku w Generatorze, wniosek otrzyma status "złożony – po korekcie".

Wnioskodawca powinien zachować szczególną ostrożność podczas wysyłania wniosku, dlatego, że w Generatorze nie ma możliwości wycofania wniosku złożonego po korekcie. W przypadku jednak omyłkowego wysłania uzupełnionego/poprawionego wniosku wnioskodawca będzie miał możliwość zwrócenia się do Instytucji Zarządzającej o odblokowanie wniosku, pod warunkiem, że termin złożenia uzupełnienia wniosku nie został zakończony.

Wniosek ponownie otrzyma status: "Odesłany do poprawy/uzupełnienia/wyjaśnienia" co spowoduje, iż wnioskodawca będzie miał możliwość dokonania korekty wniosku. W celu odblokowania wniosku należy skontaktować się z opiekunem projektu – osobą wskazaną do kontaktu w piśmie przesłanym do wnioskodawcy.

27

26. Wnioskodawca zobowiązany jest do powiadomienia DW RPO o jakichkolwiek zmianach adresowych oraz dotyczących osób prawnie upoważnionych do podpisania wniosku o dofinansowanie oraz umowy o dofinansowanie projektu i upoważnionych do kontaktu w sprawach projektu niezwłocznie (nie później niż w ciągu 7 dni kalendarzowych od dnia wystąpienia zdarzenia).

#### <span id="page-27-0"></span>**Rozdział 5. Kryteria wyboru projektów wraz z podaniem ich znaczenia**

IZ RPO dokona oceny i wyboru projektów w oparciu o kryteria wyboru projektów zatwierdzone uchwałą Komitetu Monitorującego RPO WK-P na lata 2014-2020. Kryteria są zamieszczane na stronie [www.mojregion.eu](http://www.mojregion.eu/) (ścieżkę dostępu do kryteriów wskazano w rozdziale 2 niniejszego Regulaminu). Kryteria wyboru projektów zostaną wskazane również w wezwaniu wnioskodawcy do złożenia wniosku oraz zamieszczone pod ogłoszeniem o naborze.

Przyznanie punktów lub pozytywna ocena kryterium, może wymagać deklaracji wnioskodawcy dotyczącej zrealizowania określonych działań, na etapie realizacji lub trwałości projektu. Zobowiązanie takie może wynikać z zapisów wniosku o dofinansowanie projektu lub mieć formę oświadczenia. Niewywiązanie się z tych zobowiązań będzie skutkowało zwrotem całości lub części otrzymanego dofinansowania.

#### <span id="page-27-1"></span>**Podrozdział 5.1. Odniesienie wnioskodawcy do wybranych kryteriów wyboru projektów**

W sekcji C.4. wniosku o dofinansowanie projektu należy, stosując się do zapisów Instrukcji wypełniania wniosku, wykazać zgodność projektu z wybranymi kryteriami wyboru projektów. Wykaz kryteriów, do których wnioskodawca powinien się odnieść w sekcji C.4. wniosku zostanie przekazany w wezwaniu wnioskodawcy do złożenia wniosku. Ponadto wykaz kryteriów, wymagających odniesienia wnioskodawcy, będzie zamieszczony w sekcji C.4. w GWD (jeśli dotyczy).

28

## <span id="page-28-0"></span>**Podrozdział 5.2. Wyjaśnienie dotyczące wybranych kryteriów wyboru projektów**

#### **Kryterium: Zgodność z prawem pomocy publicznej/pomocy de minimis.**

Wyjaśnienie dotyczy wyłącznie sytuacji, w której w kryteriach wyboru projektów zawarto ww. kryterium.

### Wyjaśnienia dotyczące **mechanizmu monitorowania i wycofania (jeśli dotyczy)**.

- 1. Jeżeli wytworzona w ramach projektu infrastruktura, obok podstawowej działalności o charakterze niegospodarczym, wykorzystywana jest również do prowadzenia działalności gospodarczej o charakterze pomocniczym, to projekt zostaje objęty **mechanizmem monitorowania i wycofania** (zwanym dalej mechanizmem).
- 2. Mechanizm ma zastosowanie wyłącznie do infrastruktury, na którą przyznano dofinansowanie na podstawie umowy o dofinansowanie projektu.
- 3. Okres stosowania mechanizmu jest niezależny od okresu trwałości. Monitorowanie sposobu wykorzystania infrastruktury odbywa się co najmniej przez cały okres jej amortyzacji<sup>8</sup>. Jeżeli poszczególne składniki infrastruktury amortyzują się w różnych okresach, każdy ze składników powinien podlegać mechanizmowi monitorowania we właściwym dla niego okresie amortyzacji. Możliwe jest również przyjęcie dla wszystkich składników danej infrastruktury jednolitego okresu monitorowania, równego okresowi amortyzacji tego składnika infrastruktury, który amortyzuje się najdłużej. Beneficjent ma możliwość dokonania wyboru w tym zakresie, kierując się tym, która metoda jest najbardziej uzasadniona ze względu na specyfikę <sup>9</sup> danej infrastruktury i jej poszczególnych elementów.
- 4. Monitorowanie sposobu wykorzystania infrastruktury odbywa się w cyklach rocznych, zgodnie z obowiązującymi u beneficjenta zasadami rachunkowości, z wykorzystaniem dokumentacji finansowo-księgowej oraz innych dokumentów, na podstawie których

<sup>&</sup>lt;sup>8</sup> Amortyzacja, o której mowa w ustawie o rachunkowości - zgodnie z polityką rachunkowości danej jednostki. Nie jest dopuszczalne swobodne określenie okresu amortyzacji w oparciu o niestosowaną powszechnie metodykę.

<sup>9</sup> Obejmującą np. kwestie takie jak oddawanie poszczególnych elementów infrastruktury do użytku w różnych terminach, możliwość samodzielnego wykorzystania poszczególnych elementów infrastruktury czy możliwość wyodrębnienia grup elementów infrastruktury o takich samych okresach amortyzacji.

można potwierdzić proporcje wykorzystania infrastruktury do prowadzenia działalności gospodarczej o charakterze pomocniczym i niegospodarczej.

- 5. Monitorowanie wykorzystania infrastruktury odbywa się na podstawie wybranych wskaźników, najbardziej odpowiednich z punktu widzenia możliwego sposobu wykorzystania infrastruktury<sup>10</sup>. Mechanizm ten nie może być oparty na przychodach lub dochodach osiąganych z działalności gospodarczej i niegospodarczej.
- 6. Wskaźniki wybrane do monitorowania sposobu wykorzystania infrastruktury są ustalane w umowie o dofinansowanie projektu i nie podlegają zmianom w całym okresie monitorowania. Wybór wskaźników, które będą stanowić podstawę monitorowania sposobu wykorzystania infrastruktury powinien być oparty o odpowiednia analizę prowadzącą do najbardziej uzasadnionego wyboru.
- 7. Udział wykorzystania infrastruktury do prowadzenia działalności gospodarczej o charakterze pomocniczym i niegospodarczej mierzony jest w odniesieniu do **całkowitej rocznej wydajności infrastruktury**.
- 8. Udział wykorzystania infrastruktury do prowadzenia działalności gospodarczej o charakterze pomocniczym nie może przekroczyć 20% całkowitej rocznej wydajności infrastruktury.
- 9. Jeżeli obok dofinansowania ze środków RPO WK-P na lata 2014-2020 Beneficjent na daną infrastrukturę otrzymał również dofinansowanie z innych środków publicznych, środki te zostają objęte mechanizmem monitorowania i wycofania.
- 10. Jeżeli w danym roku udział wykorzystania infrastruktury na cele gospodarcze w całkowitej rocznej wydajności infrastruktury przekroczy 20%:
	- a) zwrotowi podlega odpowiednia kwota finansowania publicznego na zasadach określonych w pkt. 11 i w umowie o dofinansowanie projektu;
- 11. Zwrotowi podlega kwota finansowania publicznego przypadającego na finansowanie działalności gospodarczej o charakterze pomocniczym przekraczająca 20% całkowitej rocznej wydajności infrastruktury. Kwota podlegająca zwrotowi dla roku, w którym nastąpiło przekroczenie ww. udziału ustalana jest następująco:

<sup>10</sup> Np. powierzchnia lub czas wykorzystania danego składnika lub całej infrastruktury.

- a) dla danego roku wyliczana jest roczna alokacja udzielonego dofinansowania ze środków publicznych, proporcjonalnie do okresu amortyzacji infrastruktury;
- b) wyliczana jest kwota finansowania publicznego przypadającego na finansowanie działalności niegospodarczej w danym roku,
- c) wyliczana jest maksymalna dopuszczalna kwota finansowania publicznego przypadającego na finansowanie działalności gospodarczej o charakterze pomocniczym w danym roku,
- d) wyliczana jest kwota finansowania publicznego przypadającego na finansowanie działalności gospodarczej o charakterze pomocniczym przekraczająca 20% całkowitej rocznej wydajności infrastruktury.

# **Kryterium. Zgodność z zasadą równości mężczyzn i kobiet oraz niedyskryminacji**

Wyjaśnienie dot.: **Zasady równości szans i niedyskryminacji, w tym dostępności dla osób z niepełnosprawnościami:**

- 1. Wnioskodawca ubiegający się o dofinansowanie zobowiązany jest przedstawić we wniosku o dofinansowanie projektu sposób realizacji zasady równości szans i niedyskryminacji, w tym dostępności dla osób z niepełnosprawnościami w ramach projektu. Weryfikacji podlegają obowiązki wynikające z obowiązującego prawa polskiego.
- 2. Wszystkie działania świadczone w ramach projektów (w tym w szczególności biura i miejsca rekrutacji) powinny być realizowane w budynkach dostosowanych architektonicznie, zgodnie z Rozporządzeniem Ministra Infrastruktury z dnia 12 kwietnia 2002 r. w sprawie warunków technicznych, jakim powinny odpowiadać budynki i ich usytuowanie (Dz. U. z 2019 r. poz. 1065 z późn. zm.).
- 3. W przypadku oceny wsparcia określonego standardami dostępności dla polityki spójności 2014-2020 stanowiącymi załącznik nr 2 do *[Wytycznych w zakresie realizacji zasady](https://www.funduszeeuropejskie.gov.pl/media/54997/Wytyczne_w_zakresie_rownosci_zatwierdzone_050418.pdf)*

*równości szans i niedyskryminacji, w tym [dostępności dla osób z niepełnosprawnościami](https://www.funduszeeuropejskie.gov.pl/media/54997/Wytyczne_w_zakresie_rownosci_zatwierdzone_050418.pdf)  [oraz zasady równości szans kobiet i mężczyzn w ramach funduszy unijnych na lata](https://www.funduszeeuropejskie.gov.pl/media/54997/Wytyczne_w_zakresie_rownosci_zatwierdzone_050418.pdf)  [2014-2020](https://www.funduszeeuropejskie.gov.pl/media/54997/Wytyczne_w_zakresie_rownosci_zatwierdzone_050418.pdf)* (równocześnie stanowiącymi załącznik do regulaminu) weryfikacji podlega sprawdzenie zgodności założeń wniosku o dofinansowanie projektu z tymi standardami.

Wszystkie nowe produkty projektów (zasoby cyfrowe, środki transportu, i infrastruktura) finansowane ze środków polityki spójności muszą być zgodne z koncepcją uniwersalnego projektowania, co oznacza co najmniej zastosowanie standardów dostępności dla polityki spójności na lata 2014-2020.

W przypadku obiektów i zasobów modernizowanych<sup>11</sup> (przebudowa<sup>12</sup>, rozbudowa<sup>13</sup>) zastosowanie standardów dostępności dla polityki spójności na lata 2014-2020 jest obligatoryjne, o ile pozwalają na to warunki techniczne i zakres prowadzonej modernizacji.

W przypadku projektów realizowanych w polityce spójności, dostępność oznacza, że wszystkie ich produkty (na przykład strona lub aplikacja internetowa, materiały szkoleniowe, konferencja, wybudowane lub modernizowane obiekty, zakupione środki transportu) mogą być wykorzystywane (używane) przez osoby z niepełnosprawnościami. W związku z tym wszystkie produkty (na przykład budynek, droga, stworzona strona internetowa, urządzenie, opracowany raport itp.) wytworzone w ramach projektu muszą być dostępne. Istotne jest, że wszystkie nowe produkty projektów (zasoby cyfrowe, środki transportu i infrastruktura) finansowane ze środków polityki spójności muszą być zgodne z koncepcją uniwersalnego projektowania, co oznacza co najmniej zastosowanie standardów dostępności dla polityki spójności na lata 2014-2020.

<sup>11</sup> W przypadku modernizacji dostępność dotyczy co najmniej tych elementów budynku, które były przedmiotem współfinansowania.

<sup>&</sup>lt;sup>12</sup> Przebudowa to wykonywanie robót budowlanych, w wyniku których następuje zmiana parametrów użytkowych lub technicznych istniejącego obiektu budowlanego, z wyjątkiem charakterystycznych parametrów, jak: kubatura, powierzchnia zabudowy, wysokość, długość, szerokość bądź liczba kondygnacji.

<sup>&</sup>lt;sup>13</sup> Rozbudowa to powiększenie, rozszerzenie budowli, obszaru już zabudowanego, dobudowywanie nowych elementów.

4. Uniwersalne projektowanie nie wyklucza możliwości zapewniania dodatkowych udogodnień dla szczególnych potrzeb osób z niepełnosprawnościami, jeżeli jest to potrzebne. Koncepcja uniwersalnego projektowania jest realizowana przez zastosowanie co najmniej standardów dostępności dla polityki spójności 2014-2020.

Mechanizm racjonalnych usprawnień (MRU) – konieczne i odpowiednie zmiany oraz dostosowania, nienakładające nieproporcjonalnego lub nadmiernego obciążenia, rozpatrywane osobno dla każdego konkretnego przypadku, w celu zapewnienia osobom z niepełnosprawnościami możliwości korzystania z wszelkich praw człowieka i podstawowych wolności oraz ich wykonywania na zasadzie równości z innymi osobami. MRU oznacza także możliwość sfinansowania specyficznych działań dostosowawczych, uruchamianych wraz z pojawieniem się w projektach realizowanych z polityki spójności (w charakterze uczestnika lub personelu projektu) osoby z niepełnosprawnością.

Każde racjonalne usprawnienie należy uzasadnić z punktu widzenia trzech czynników: specjalnej potrzeby uczestnika/personelu projektu/użytkownika produktów projektu (np. niepełnosprawność ruchowa), barier otoczenia (np. brak podjazdu dla osób z niepełnosprawnościami poruszających się na wózku) oraz charakteru interwencji realizowanej w ramach projektu (np. utworzenie przedszkola w budynku bez ww. podjazdu).

- 5. W przypadku planowania inwestycji/projektu/usługi w pierwszej kolejności należy dążyć do zapewnienia jej dostępności w oparciu o koncepcję uniwersalnego projektowania. MRU (mechanizm racjonalnych usprawnień) jako narzędzie zapewnienia dostępności jest rozpatrywany w drugiej kolejności.
- 6. W ramach oceny nastąpi przeanalizowanie możliwości wystąpienia negatywnych skutków realizacji pomocy w postaci ograniczonego dostępu osób z niepełnosprawnościami do rezultatów wsparcia. Należy pamiętać, że pomimo iż projekt może nie zakładać bezpośredniej pomocy osobom o różnych potrzebach funkcjonalnych,

33

to jednak trwałe efekty takich projektów, jak na przykład wybudowana droga czy rozwiązania z zakresu TIK, będą służyć wszystkim, również osobom z niepełnosprawnościami.

- 7. Co do zasady, wszystkie produkty projektów realizowanych ze środków EFRR (produkty, towary, usługi, infrastruktura) muszą być dostępne dla wszystkich osób, w tym również dostosowane do zidentyfikowanych potrzeb osób z niepełnosprawnościami. Oznacza to, że muszą być zgodne z koncepcją uniwersalnego projektowania, opartego na ośmiu regułach $^{14}$  :
	- a) równe szanse dla wszystkich równy dostęp do wszystkich elementów środowiska na przykład przestrzeni, przedmiotów, budynków itd.,
	- b) elastyczność w użytkowaniu różnorodny sposób użycia przedmiotów ze względu na możliwości i potrzeby użytkowników,
	- c) prostota i intuicyjność w użyciu projektowanie przestrzeni i przedmiotów, aby ich funkcje były zrozumiałe dla każdego użytkowania, bez względu na jego doświadczenie, wiedzę, umiejętności językowe czy poziom koncentracji,
	- d) postrzegalność informacji przekazywana za pośrednictwem przedmiotów i struktur przestrzeni informacja ma być dostępna zarówno w trybie dostępności wzrokowej, słuchowej, jak i dotykowej,
	- e) tolerancja na błędy minimalizacja ryzyka błędnego użycia przedmiotów oraz ograniczania niekorzystnych konsekwencji przypadkowego i niezamierzonego użycia danego przedmiotu,
	- f) niewielki wysiłek fizyczny podczas użytkowania takie projektowanie przestrzeni i przedmiotów, aby korzystanie z nich było wygodne, łatwe i nie wiązało się z wysiłkiem fizycznym,
	- g) rozmiar i przestrzeń wystarczające do użytkowania odpowiednie dopasowanie przestrzeni do potrzeb jej użytkowników,

<sup>14</sup> Definicja reguł zawartych w literach a - g została opracowana na podstawie: M. Błaszak, Ł. Przybylski, Rzeczy są dla ludzi. Niepełnosprawność i idea uniwersalnego projektowania, Warszawa 2010.

- h) percepcja równości równoprawny dostęp do środowiska, korzystania ze środków transportu i usług powszechnych lub powszechnie zapewnionych jest zapewniony w taki sposób, aby korzystający nie czuł się w jakikolwiek sposób dyskryminowany czy stygmatyzowany.
- 8. Instytucja Zarządzająca RPO rekomenduje prowadzenie konsultacji z przedstawicielami osób z niepełnosprawnościami w celu zweryfikowania dostępności infrastruktury/ budynku.
- 9. W przypadku projektów nieobjętych zakresem standardów dostępności dla polityki spójności 2014-2020 należy opisać zapewnienie możliwości samodzielnego użytkowania/skorzystania z produktów projektów przez osoby należące do co najmniej jednego z rodzajów niepełnosprawności, tj. przez osoby:
	- a) głuche;
	- b) słabosłyszące;
	- c) słabowidzące;
	- d) niewidome;
	- e) mające problemy z poruszaniem się;
	- f) mające ograniczone możliwości poznawcze.
- 10. Jednocześnie w wyjątkowych sytuacjach, dopuszczalne jest uznanie neutralności produktu projektu. O neutralności produktu można mówić w sytuacji, kiedy wnioskodawca wykaże we wniosku o dofinansowanie projektu, że dostępność nie dotyczy danego produktu na przykład z uwagi na brak jego bezpośrednich użytkowników.

Szczegółowe informacje dotyczące zasad dostępności dla osób z niepełnosprawnościami w ramach funduszy unijnych, które zostały zagwarantowane w opracowanych przez MFiPR *Wytycznych w zakresie realizacji zasady równości szans i niedyskryminacji, w tym dostępności dla osób z niepełnosprawnościami oraz zasady równości szans kobiet i mężczyzn*  *w ramach funduszy unijnych na lata 2014-2020* zgromadzone zostały na stronie internetowej [www.power.gov.pl/dostepnosc.](http://www.power.gov.pl/dostepnosc)

Na ww. stronie znajdują się również dokumenty, poradniki oraz linki do stron internetowych, które służą pogłębieniu informacji na temat różnych aspektów dostępności, w tym *Poradnik dla realizatorów projektów i instytucji systemu wdrażania funduszy europejskich 2014-2020 "Realizacja zasady równości szans i niedyskryminacji, w tym dostępności dla osób z niepełnosprawnościami".*

Więcej informacji na temat przygotowania opisu dostępności, niezbędnego do umieszczenia we wniosku o dofinansowanie projektu zawiera *Instrukcja wypełniania wniosku o dofinansowanie projektu w ramach Regionalnego Programu Operacyjnego Województwa Kujawsko-Pomorskiego na lata 2014-2020 – EFRR.*

**Kryterium: Zgodność ze standardami kształtowania ładu przestrzennego w województwie (jeśli dotyczy).**

Wyjaśnienie dotyczy wyłącznie sytuacji, w której w kryteriach wyboru projektów zawarto ww. kryterium.

Do dokonania oceny ww. kryterium niezbędne jest dołączenie do dokumentacji projektowej pozytywnej opinii wydanej przez Kujawsko-Pomorskie Biuro Planowania Przestrzennego i Regionalnego odnośnie zgodności ze Standardami w zakresie kształtowania ładu przestrzennego w województwie kujawsko-pomorskim.

W celu pozyskania opinii należy zapoznać się i postępować zgodnie z poniżej przedstawioną ścieżką postępowania:

"Ścieżka postępowania dotycząca uzyskania przez beneficjentów opinii Kujawsko-Pomorskiego Biura Planowania Przestrzennego i Regionalnego we Włocławku w sprawie planowanych przedsięwzięć realizowanych przy wykorzystaniu środków publicznych w okresie programowania 2014-2020, w zakresie zgodności z "Regionalnymi zasadami i standardami kształtowania ładu przestrzennego w polityce województwa kujawsko-pomorskiego", przyjętymi

36

stanowiskiem Zarządu Województwa Kujawsko-Pomorskiego na posiedzeniu w dniu 15 czerwca 2016 r. stanowiącymi załącznik do niniejszego Regulaminu.

1) Wykaz dokumentów, które beneficjent powinien dostarczyć do Biura w celu wydania opinii:

- projekt budowlany<sup>15</sup>;
- − opinia właściwego konserwatora zabytków stwierdzająca akceptację dokumentacji i przyjętych w niej rozwiązań projektowych – dotyczy tylko inwestycji obejmujących obiekty wpisane do rejestru zabytków, ewidencji zabytków lub znajdujące się w strefach ochrony konserwatorskiej;
- − udokumentowanie wyboru projektu, w drodze przeprowadzonego konkursu architektonicznego lub urbanistyczno-architektonicznego, w trybie rozstrzygnięcia (oceny) sądu konkursowego – dotyczy tylko inwestycji, dla których rozwiązanie projektowe wyłoniono w trybie przeprowadzonego konkursu.

W przypadku przedsięwzięć realizowanych w formule ,,zaprojektuj i wybuduj" opinia wydawana będzie na podstawie Programu Funkcjonalno-Użytkowego (na stronie internetowe[j www.rpo.kujawsko-pomorskie.pl](http://www.rpo.kujawsko-pomorskie.pl/) w zakładce niniejszego naboru (jeśli dotyczy) wskazano: ,,Warunki jakie Beneficjent powinien spełnić w programie funkcjonalnoużytkowym inwestycji realizowanej z udziałem środków publicznych w okresie programowania 2014-2020 w kontekście ładu przestrzennego, w celu umożliwienia dokonania oceny z ,,Regionalnymi zasadami i standardami kształtowania ładu przestrzennego w polityce województwa kujawsko-pomorskiego").

- 2) Zaleca się przekazanie ww. dokumentów w wersji elektronicznej (na płycie CD).
- 3) Dane dla beneficjentów:
	- − dokumentację należy przesyłać na adres: Kujawsko-Pomorskie Biuro Planowania Przestrzennego i Regionalnego we Włocławku, Oddział w Toruniu, ul. Janiny Bartkiewiczówny 93, 87-100 Toruń;
	- − termin na wydanie opinii: do 10 dni roboczych;

<sup>&</sup>lt;sup>15</sup> W przypadku przedsięwzięć realizowanych w formule "zaprojektuj i wybuduj" opinia wydawana będzie na podstawie Programu Funkcjonalno-Użytkowego.

− forma wydania opinii: stwierdzenie zgodności lub niezgodności projektu budowlanego z "Regionalnymi zasadami i standardami kształtowania ładu przestrzennego w polityce województwa kujawsko-pomorskiego", wraz z uzasadnieniem."

# <span id="page-37-0"></span>**Rozdział 6. Etapy weryfikacji i wybór projektów do dofinansowania**

# <span id="page-37-1"></span>**Podrozdział 6.1. Etapy weryfikacji projektów pozakonkursowych**

- 1. Wybór projektu w trybie pozakonkursowym obejmuje:
	- a) zgłoszenie projektu,
	- b) identyfikację projektu,
	- c) wezwanie do złożenia wniosku o dofinansowanie,
	- d) weryfikacja warunków formalnych i oczywistych omyłek oraz ocenę projektu,
	- e) rozstrzygnięcie w zakresie wyboru projektu do dofinansowania.
- 2. Szczegółowy opis dotyczący etapów zgłaszania, identyfikacji albo wskazania projektu został zawarty w rozdziale 3. Systemu oceny projektów.
- 3. Kolejnym etapem wyboru projektów w trybie pozakonkursowym jest wezwanie przez właściwą instytucję wnioskodawcy do złożenia wniosku o dofinansowanie projektu. Wezwanie dotyczy wyłącznie projektów wskazanych w załączniku nr 5 do SzOOP.
- 4. W ww. wezwaniu IZ RPO określi m.in:
	- 1) nr wezwania (naboru), wraz ze wskazaniem adresu strony internetowej, na której zostaną zamieszczone informacje/dokumenty dotyczące wezwania,
	- 2) kryteria wyboru projektów,
	- 3) formularz wniosku o dofinansowanie (co do zasady, w wezwaniu zostanie wskazany numer naboru, który wnioskodawca powinien wybrać w GWD w celu wypełnienia właściwego formularza wniosku),
	- 4) termin na złożenie wniosku o dofinansowanie projektu<sup>16</sup>,

<sup>16</sup> Instytucja Zarządzająca RPO może, na uzasadniony wniosek potencjalnego wnioskodawcy, wydłużyć termin złożenia wniosku o dofinansowanie projektu. Wniosek o wydłużenie terminu powinien zostać złożony najpóźniej do czasu upływu wyznaczonego w wezwaniu terminu złożenia wniosku o dofinansowanie projektu.

- 5) orientacyjny termin oceny wniosku o dofinansowanie projektu,
- 6) wykaz kryteriów, do których wnioskodawca powinien się odnieść w sekcji C.4. wniosku o dofinansowanie projektu,
- 7) datę aktualnych wytycznych do kwalifikowalności wydatków,
- 8) listę wymaganych załączników do wniosku o dofinansowanie,
- 9) osoby do kontaktu w sprawie zasad składania wniosku oraz zgodnie z art. 48 ust. 4a ustawy wdrożeniowej:
- 10) nazwę i adres właściwej instytucji;
- 11) miejsce i formę złożenia wniosku o dofinansowanie projektu i sposób uzupełniania w nim braków w zakresie warunków formalnych oraz poprawiania w nim oczywistych omyłek;
- 12) czynności, które powinny zostać dokonane przed zawarciem umowy o dofinansowanie projektu albo podjęciem decyzji o dofinansowaniu projektu, oraz wymagane dokumenty i terminy ich przedłożenia właściwej instytucji;
- 13) formę i sposób komunikacji między wnioskodawcą a właściwą instytucją, w tym wzywania wnioskodawcy do uzupełniania lub poprawiania projektu w trakcie jego oceny w części dotyczącej spełniania przez projekt kryteriów wyboru projektów, a także skutki niezachowania wskazanej formy komunikacji.
- 5. W przypadku niezłożenia wniosku o dofinansowanie projektu w wyznaczonym terminie właściwa instytucja wzywa ponownie potencjalnego wnioskodawcę do złożenia wniosku o dofinansowanie projektu, wyznaczając ostateczny termin. W przypadku bezskutecznego upływu ostatecznego terminu, IZ RPO<sup>17</sup> niezwłocznie wykreśla projekt z wykazu projektów zidentyfikowanych, stanowiących załącznik nr 5 do SzOOP<sup>18</sup>.
- 6. Po złożeniu wniosku o dofinansowanie projektu podlega on weryfikacji w zakresie warunków formalnych i oczywistych omyłek na zasadach opisanych w art. 43 ustawy wdrożeniowej<sup>19</sup>. Następnie projekt podlega ocenie właściwej instytucji pod kątem spełnienia kryteriów

<sup>17</sup> Jeśli podmiotem przeprowadzającym wybór projektów w trybie pozakonkursowym jest IP, a zaistnieje ww. sytuacja, to wykreślenie projektu z załącznika nr 5 SzOOP dokonuje Instytucja Zarządzająca RPO na wniosek IP.

<sup>&</sup>lt;sup>18</sup> Wnioski o dofinasowanie projektu złożone po terminie pozostawia się bez rozpatrzenia.

<sup>19</sup> Art. 43 ustawy stosuje się odpowiednio.

oraz uzyskania wymaganej liczby punktów (o ile zastosowanie mają kryteria wyboru projektów o charakterze punktowym).

- 7. Proces weryfikacji wniosku o dofinansowanie projektu składa się z:
	- weryfikacji warunków formalnych i oczywistych omyłek oraz
	- etapu oceny formalno-merytorycznej.
- 8. Weryfikacja warunków formalnych i oczywistych omyłek trwa **do 15 dni roboczych** liczonych od dnia złożenia wniosku o dofinansowanie projektu.
- 9. Ocena formalno-merytoryczna w trybie pozakonkursowym trwa **do 30 dni roboczych** liczonych od dnia przekazania do oceny poprawnego, pod względem warunków formalnych i oczywistych omyłek, wniosku o dofinansowanie projektu do dnia przyjęcia przez Zarząd Województwa Kujawsko-Pomorskiego uchwały w sprawie rozstrzygnięcia trybu pozakonkursowego.
- 10. Termin oceny wniosków o dofinansowanie projektu może ulec wstrzymaniu w przypadku konieczności przeprowadzenia ekspertyzy zewnętrznej, o której mowa w podrozdziale "Ocena formalno-merytoryczna" bądź uzyskania opinii właściwego organu publicznego do rozstrzygnięcia wątpliwości w zakresie weryfikacji projektu/-ów.
- 11. Zarząd Województwa Kujawsko-Pomorskiego na wniosek DW RPO, złożony za pośrednictwem DFE, może w drodze uchwały podjąć decyzję o przedłużeniu ww. terminów.
- 12. Oceny projektów dokonuje KOP zgodnie z zasadami opisanymi w Regulaminie pracy KOP EFRR, w ramach RPO WK-P 2014-2020, stanowiącym załącznik nr 1 do Systemu oceny projektów.

# <span id="page-39-0"></span>**Podrozdział 6.2. Weryfikacja warunków formalnych i oczywistych omyłek**

1. Ocenę formalno-merytoryczną wniosku o dofinansowanie projektu poprzedza weryfikacja warunków formalnych i oczywistych omyłek, która obejmuje uzupełnienie braków w zakresie warunków formalnych oraz poprawę oczywistych omyłek, o której stanowi art. 43 ustawy wdrożeniowej.

- − Warunki formalne to warunki odnoszące się do kompletności, formy oraz terminu złożenia wniosku o dofinansowanie projektu, których weryfikacja odbywa się przez stwierdzenie spełniania albo niespełniania danego warunku, tj.:
	- 1) Czy wniosek został złożony w terminie, do instytucji wskazanej w wezwaniu, w odpowiedzi na właściwy nabór?
	- 2) Czy wnioskodawca złożył ostateczną wersję wniosku w formie wydruku z generatora udostępnionego przez IZ RPO? Wydruk wniosku zawierający napis "wersja próbna" nie jest ostateczną wersją wniosku.
	- 3) Czy suma kontrolna wersji papierowej wniosku jest zgodna z sumą kontrolną wersji elektronicznej?
	- 4) Czy we wniosku o dofinansowanie wypełniono pola: nazwa wnioskodawcy, opis projektu, tytuł projektu, kwota dofinansowania?
	- 5) Czy wniosek o dofinansowanie projektu został podpisany?
	- 6) Czy wniosek zawiera wszystkie strony z zachowaniem ciągłości numeracji?
	- 7) Czy do wniosku dołączono wymagane załączniki? Przy czym, jeżeli weryfikacja kompletności załączników przed rozpoczęciem oceny wymaga szczegółowej analizy dokumentacji w zakresie merytorycznym, wówczas dokonywana jest ona na późniejszym etapie.
- Z oczywistą omyłką mamy do czynienia w sytuacji, w której błąd jest ewidentny, łatwo zauważalny, niewymagający dodatkowych obliczeń czy ustaleń i jest wynikiem np. niewłaściwego (wbrew zamierzeniu wnioskodawcy) użycia wyrazu, widocznej mylnej pisowni, niedokładności redakcyjnej, przeoczenia czy też opuszczenia jakiegoś wyrazu lub wyrazów, numerów, liczb. Ustalenie, czy doszło do oczywistej omyłki, następuje każdorazowo w ramach indywidualnej sprawy i w oparciu o związane z nią i złożone w odpowiedzi na konkurs/nabór dokumenty.
- 2. Weryfikacja warunków formalnych i oczywistych omyłek nie jest etapem oceny wniosku o dofinansowanie projektu i jest przeprowadzana przez pracowników IZ.
- 3. Wszystkie osoby uczestniczące w wyborze projektów, w tym dokonujące weryfikacji warunków formalnych i oczywistych omyłek, zobowiązane są do zachowania zasad

bezstronności i złożenia oświadczenia, że nie zachodzą przesłanki ich wyłączenia na podstawie art. 24 par. 1 i 2 Kpa.

4. W przypadku stwierdzenia we wniosku o dofinansowanie projektu braków w zakresie warunków formalnych wnioskodawca wzywany jest do uzupełnienia wniosku o dofinansowanie projektu w terminie 7 dni roboczych od dnia doręczenia pisma<sup>20</sup>, pod rygorem pozostawienia wniosku o dofinansowanie projektu bez rozpatrzenia. Powyższe nie dotyczy złożenia wniosku o dofinansowanie projektu po terminie wskazanym w wezwaniu do złożenia wniosku – w takiej sytuacji ww. wniosek pozostawia się bez rozpatrzenia, z zastrzeżeniem możliwości ponownego wezwania do złożenia wniosku, o którym mowa w podrozdziale "Etapy weryfikacji projektów pozakonkursowych".

W przypadku stwierdzenia we wniosku o dofinansowanie projektu oczywistej omyłki pracownik IZ poprawia omyłkę z urzędu, informując o tym wnioskodawcę albo wzywa wnioskodawcę do jej poprawienia w terminie 7 dni roboczych od dnia doręczenia pisma<sup>21</sup> pod rygorem pozostawienia wniosku bez rozpatrzenia.

- 5. Nieuzupełnienie braków w zakresie warunków formalnych lub niepoprawienie oczywistej omyłki przez wnioskodawcę na wezwanie właściwej instytucji, w myśl art. 43 ust. 1 i 2 ustawy wdrożeniowej, skutkuje pozostawieniem wniosku o dofinansowanie projektu bez rozpatrzenia, bez możliwości wniesienia protestu. Taki sam skutek będzie miało uzupełnienie wniosku niezgodnie z wezwaniem, w tym z uchybieniem wyznaczonego terminu. Konsekwencją pozostawienia wniosku bez rozpatrzenia jest niedopuszczenie projektu do oceny lub dalszej oceny.
- 6. Ww. zasady weryfikacji warunków formalnych i oczywistych omyłek mają również zastosowanie w przypadku zaistnienia braków w zakresie warunków formalnych lub oczywistych omyłek we wniosku o dofinansowanie projektu na etapie oceny formalnomerytorycznej, z zastrzeżeniem, że wezwanie do uzupełnienia braków w zakresie warunków formalnych lub poprawienia oczywistych omyłek skutkuje wstrzymaniem oceny formalno-

<sup>&</sup>lt;sup>20</sup> O zachowaniu ww. terminu decyduje data wpływu do Biura Podawczo-Kancelaryjnego Urzędu Marszałkowskiego Województwa Kujawsko-Pomorskiego w Toruniu

<sup>21</sup>O zachowaniu ww. terminu decyduje data wpływu do Biura Podawczo-Kancelaryjnego Urzędu Marszałkowskiego Województwa Kujawsko-Pomorskiego w Toruniu.

merytorycznej na czas niezbędny do uzupełnienia/poprawy przez wnioskodawcę warunków formalnych lub oczywistych omyłek. Ww. wstrzymanie oceny nie ma miejsca w sytuacji, w której właściwa instytucja dokona poprawy oczywistych omyłek z urzędu albo gdy ww. braki w zakresie warunków formalnych lub oczywiste omyłki nie uniemożliwiają dokonywania dalszej oceny projektu.

Jeśli oczywista omyłka lub brak formalny umożliwia Członkom KOP dalszą ocenę projektu, Wnioskodawca zostanie wezwany do uzupełnienia/poprawienia braku formalnego lub oczywistej omyłki przez KOP na dalszym etapie oceny pod rygorem pozostawienia wniosku o dofinansowanie projektu bez rozpatrzenia.

### <span id="page-42-0"></span>**Podrozdział 6.3. Ocena formalno-merytoryczna**

- 1. Ocena formalno-merytoryczna polega na sprawdzeniu, czy i w jakim stopniu projekt planowany do realizacji spełnia kryteria formalne i merytoryczne zatwierdzone przez Komitet Monitorujący RPO WK-P 2014-2020.
- 2. Ocena formalno-merytoryczna jest przeprowadzana przez Członków KOP, zgodnie z zasadami opisanymi w Regulaminie pracy KOP, w ramach RPO WK-P 2014-2020, stanowiącym załącznik nr 1 do Systemu oceny projektów w ramach RPO WK-P 2014-2020.
- 3. Ocena formalno-merytoryczna polega na wypełnieniu karty oceny formalno-merytorycznej projektu i składa się z oceny:
	- a) Kryteriów formalnych

Ocena kryterium ma charakter zerojedynkowy<sup>22</sup>. Niespełnienie chociażby jednego kryterium formalnego skutkuje negatywną oceną projektu.

b) Kryteriów merytorycznych ogólnych

Ocena kryterium ma charakter zerojedynkowy. Niespełnienie chociażby jednego kryterium merytorycznego ogólnego skutkuje negatywną oceną projektu.

 $^{22}$  Kryterium o charakterze zerojedynkowym to kryterium, którego ocena polega na przypisaniu wartości logicznych "Tak", "Nie", albo stwierdzeniu, że kryterium "nie dotyczy" danego projektu. Przypis ten ma zastosowanie do wszystkich kryteriów o charakterze zerojedynkowym.

- c) Kryteriów merytorycznych szczegółowych:
	- dostępowych

Ocena kryterium ma charakter zerojedynkowy. Niespełnienie chociażby jednego kryterium merytorycznego szczegółowego - dostępowego skutkuje negatywną oceną projektu.

- punktowych (jeśli dotyczą)

Kryteriom tym przyporządkowane są maksymalne liczby punktów obrazujące ważność danego kryterium dla realizacji celów danego działania/poddziałania RPO WK-P 2014- 2020. Komitet Monitorujący RPO WK-P 2014-2020 określa wartości minimalne punktów, które projekt powinien uzyskać dla każdego z tych kryteriów, aby spełnić "minimalną jakość".

- 4. Dla wniosków o dofinansowanie projektu składanych w trybie pozakonkursowym istnieje możliwość poprawy lub uzupełnienia projektu w zakresie spełniania kryteriów, tj. w celu spełniania większej liczby kryteriów lub spełniania kryteriów w większym stopniu, w terminie 7 dni roboczych od dnia doręczenia pisma z uwagami<sup>23</sup>.
- 5. Poprawa lub uzupełnienie projektu, o których mowa wyżej są możliwe np. w następującym zakresie: uspójnienia, uszczegółowienia zapisów dokumentacji projektowej, poprawienia wyliczeń arytmetycznych, poprawienia dokumentacji projektowej zgodnie z Instrukcją wypełniania wniosku o dofinansowanie projektu oraz Instrukcją wypełniania załączników do wniosku o dofinansowanie projektu z EFRR w ramach RPO WK-P na lata 2014-2020 itp.
- 6. Ponadto, jeśli na etapie oceny formalno-merytorycznej Członkowie KOP stwierdzą zaistnienie braków w zakresie warunków formalnych lub oczywistych omyłek, w takim przypadku zastosowanie mają zasady określone w podrozdziale "Weryfikacja warunków formalnych i oczywistych omyłek".
- 7. W szczególnie uzasadnionych przypadkach (np. stopień trudności projektu) KOP ma możliwość wystąpienia o ekspertyzę zewnętrzną. Wystąpienie o ekspertyzę powoduje wstrzymanie oceny danego wniosku o dofinansowanie projektu do momentu jej uzyskania,

<sup>&</sup>lt;sup>23</sup> O zachowaniu ww. terminu decyduje data wpływu do Biura Podawczo-Kancelaryjnego Urzędu Marszałkowskiego Województwa Kujawsko-Pomorskiego w Toruniu.

o czym wnioskodawca jest pisemnie informowany. KOP każdorazowo uzasadnia konieczność wystąpienia o ekspertyzę zewnętrzną.

- 8. Po zakończeniu oceny formalno-merytorycznej sporządzany jest projekt uchwały Zarządu Województwa w sprawie rozstrzygnięcia trybu pozakonkursowego.
- 9. Projekt uchwały Zarządu w sprawie rozstrzygnięcia trybu pozakonkursowego jest przedkładany przez Dyrektora DW RPO do zatwierdzenia przez Zarząd.
- 10.Przez rozstrzygnięcie w zakresie wyboru projektu do dofinansowania należy rozumieć sytuację, w której projekt został wybrany do dofinansowania albo został oceniony negatywnie. W przypadku negatywnej oceny projektu wnioskodawcy nie przysługuje prawo złożenia protestu.
- 11.Pozytywną ocenę formalno-merytoryczną uzyskują projekty, które spełniły wszystkie kryteria formalne, kryteria merytoryczne ogólne i kryteria merytoryczne szczegółowe-dostępowe, osiągnęły "minimalną jakość" w ramach kryteriów merytorycznych szczegółowychpunktowych (jeśli dotyczą).
- 12.Po rozstrzygnięciu trybu pozakonkursowego, wnioskodawca, którego projekt zostanie pozytywnie oceniony podczas oceny formalno-merytorycznej, jest niezwłocznie pisemnie informowany o wyniku oceny z uzasadnieniem i wskazaniem uzyskanej liczby punktów (jeśli dotyczy).
- 13.Wnioskodawca, którego wniosek o dofinansowanie projektu został negatywnie oceniony na etapie oceny formalno-merytorycznej jest niezwłocznie pisemnie informowany o wyniku oceny z uzasadnieniem oraz wskazaniem, które kryteria nie zostały spełnione.
- 14.Po przeprowadzeniu oceny i w konsekwencji rozstrzygnięciu w zakresie wyboru projektu do dofinansowania, właściwa instytucja zamieszcza na stronie internetowej Programu oraz na portalu informację na temat projektu wybranego do dofinansowania w ramach wykazu projektów wybranych do dofinansowania. Jednocześnie wnioskodawca informowany jest o wyniku oceny formalno-merytorycznej.

15.Po rozstrzygnięciu wyboru projektu do dofinansowania wniosek o dofinansowanie projektu wraz z załącznikami jest archiwizowany/przechowywany w Instytucji Zarządzającej RPO (nie podlega zwrotowi wnioskodawcy).

## <span id="page-45-0"></span>**Rozdział 7. Środki odwoławcze przysługujące wnioskodawcy**

W przypadku negatywnej oceny projektów złożonych w ramach trybu pozakonkursowego wnioskodawcy nie przysługuje prawo złożenia protestu.

### <span id="page-45-1"></span>**Rozdział 8. Umowa o dofinansowanie projektu**

- 1. W przypadku wyboru projektów do dofinansowania Instytucja Zarządzająca RPO zwraca się pisemnie do Wnioskodawcy o dostarczenie dokumentów niezbędnych do zawarcia umowy o dofinansowanie projektu (wskazanych w Instrukcji wypełniania załączników do wniosku o dofinansowanie projektu - część II, za wyjątkiem sytuacji, w której lista wymaganych dokumentów będzie stanowiła załącznik do wezwania do złożenia wniosku), z zastrzeżeniem, że szczegółowy zakres ww. dokumentów uzależniony jest od specyfiki danego projektu.
- 2. Wnioskodawca zobowiązany jest dostarczyć dokumenty niezbędne do zawarcia umowy, co do zasady, w terminie do 21 dni kalendarzowych od daty otrzymania pisma w tej sprawie. W przypadku niedostarczenia dokumentów we wskazanym terminie Instytucja Zarządzająca RPO może odstąpić od podpisania umowy o dofinansowanie projektu.
- 3. Za zgodą Instytucji Zarządzającej RPO dopuszcza się, przed podpisaniem umowy o dofinansowanie projektu, a po wyborze projektu do dofinansowania, wprowadzenie zmian w projekcie w zakresie, który nie powoduje konieczności przeprowadzenia ponownej oceny projektu pod względem spełnienia kryteriów merytorycznych (np. w zakresie urealnienia terminów realizacji projektu).
- 4. O ile kryteria wyboru projektów dopuszczają taką możliwość, w przypadku projektów realizowanych w formule "zaprojektuj i wybuduj" decyzja o przekazaniu dofinansowania

będzie podjęta dopiero po dokonaniu oceny pełnej dokumentacji projektowej (włącznie z dokumentacją środowiskową).

- 5. Instytucja Zarządzająca RPO może dokonać kontroli projektu przed zawarciem umowy o dofinansowanie a po wybraniu projektu do dofinansowania, w zakresie określonym w art. 22 ust. 4 ustawy wdrożeniowej. W takim przypadku podpisanie umowy o dofinansowanie projektu uzależnione jest od wyniku przeprowadzonej kontroli.
- 6. W terminie do 30 dni do dnia zawarcia umowy o dofinansowanie projektu Beneficjent jest zobowiązany do wniesienia zabezpieczenia prawidłowej realizacji umowy, na zasadach w niej wskazanych.
- 7. Wzór umowy/uchwały o dofinansowanie projektu, która będzie zawierana z wnioskodawcami projektów wybranych do dofinansowania/podejmowana przez Zarząd Województwa zostanie zamieszczony pod ogłoszeniem o naborze. Instytucja Zarządzająca RPO zastrzega sobie prawo zmiany ww. wzoru.

## <span id="page-46-0"></span>**Rozdział 9. Informacje dotyczące przetwarzania danych osobowych**

- 1. Wnioskodawca zobowiązany jest do przetwarzania danych osobowych przekazywanych IZ RPO WK-P zgodnie z przepisami prawa powszechnie obowiązującego o ochronie danych osobowych, w szczególności z przepisami RODO.
- 2. Wszelkie dokumenty, informacje i wyjaśnienia jakie Wnioskodawca przekazuje IZ RPO WK-P na etapie procesu naboru, oceny wniosku o dofinasowanie projektu oraz procesu związanego z podpisaniem umowy o dofinasowanie projektu, mogą zawierać tylko te dane osobowe, których obowiązek przekazywania wynika z aktualnych zasad realizacji RPO WK-P, w szczególności z regulaminu, instrukcji wypełniania wniosku o dofinansowanie projektu, zasad w zakresie kwalifikowania wydatków.
- 3. Wnioskodawca ma obowiązek usunąć z przekazywanych dokumentów te dane osobowe, które nie są wymagane przez IZ RPO WK-P w taki sposób, aby nie można ich było odczytać.
- 4. W momencie przekazania danych osobowych do IZ RPO WK-P administratorem danych osobowych będzie:

Województwo Kujawsko-Pomorskie – Urząd Marszałkowski Województwa Kujawsko-Pomorskiego w Toruniu

NIP: 956-19-45-671, REGON: 871121290

Plac Teatralny 2, 87-100 Toruń,

reprezentowane przez Marszałka Województwa Kujawsko-Pomorskiego.

- 5. W Urzędzie Marszałkowskim Województwa Kujawsko-Pomorskiego została wyznaczona osoba do kontaktu w sprawie przetwarzania danych osobowych: inspektor ochrony danych, tel. 56 62 18 243; adres poczty elektronicznej: [iod@kujawsko-pomorskie.pl;](mailto:iod@kujawsko-pomorskie.pl) adres: Plac Teatralny 2, 87-100 Toruń.
- 6. W odniesieniu do zbioru Centralnego systemu teleinformatycznego wspierającego realizację programów operacyjnych administratorem danych osobowych będzie minister właściwy ds. rozwoju regionalnego na mocy art. 71 ust. 1 ustawy wdrożeniowej, mający siedzibę przy ul. Wspólnej 2/4, 00-926 Warszawa.
- 7. IZ RPO WK-P przetwarza przekazywane przez Wnioskodawców dane osobowe na podstawie obowiązku prawnego administratora (art. 6 ust. 1 lit. c RODO), wynikającego w szczególności z art. 125 oraz art. 126 rozporządzenia ogólnego oraz art. 9 ust. 1 pkt 2) oraz art. 9 ust. 2 ustawy wdrożeniowej.
- 8. Szczegółowe informacje dotyczące celów przetwarzania danych osobowych, ich zakresu, kategorii osób/podmiotów, którym dane będą mogły być przekazane oraz czasu ich przechowywania zostały ujęte w klauzuli informacyjnej RODO umieszczonej w GWD.
- 9. Dokumenty i informacje przedstawiane przez Wnioskodawców nie podlegają udostępnieniu przez właściwą instytucję w trybie przepisów ustawy z dnia 6 września 2001 r. o dostępie do informacji publicznej (Dz. U. z 2022 r. poz. 902).
- 10. Dokumenty i informacje wytworzone lub przygotowane przez właściwe instytucje w związku z oceną dokumentów i informacji przedstawianych przez Wnioskodawców nie podlegają, do czasu rozstrzygnięcia trybu pozakonkursowego albo zamieszczenia informacji, o której mowa w art. 48 ust. 6, udostępnieniu w trybie przepisów ustawy z dnia 6 września 2001 r. o dostępie do informacji publicznej.

# <span id="page-48-0"></span>**Rozdział 10. Rzecznik Funduszy Europejskich**

1. Zgodnie z nowelizacją ustawy wdrożeniowej w ramach IZ RPO WK-P 2014-2020 ustanowiono stanowisko Rzecznika Funduszy Europejskich.

# 2. **Jakie zadania wykonuje RFE?**

- a. przyjmuje i rozpatruje zgłoszenia dotyczące utrudnień w staraniach o dofinansowanie lub podczas realizacji projektu oraz propozycje usprawnień realizacji Programu;
- b. analizuje zgłoszenie i udziela wyjaśnień, a także podejmuje się mediacji z instytucjami zaangażowanymi we wdrażanie Programu;
- c. na podstawie analizowanych przypadków dokonuje okresowych przeglądów procedur, które obowiązują w ramach RPO WK-P i formułuje propozycje usprawnień, które w konsekwencji mają służyć sprawnej realizacji Programu.

# 3. **Co nie należy do zadań RFE?**

- a. prowadzenie postępowań administracyjnych, prokuratorskich i sądowych;
- b. prowadzenie postępowań toczących się przed organami administracji publicznej na podstawie stosownych przepisów prawa np. postępowania odwoławczego;
- c. rozpatrywanie wniosków o udzielenie informacji publicznej;
- d. udzielanie porad nt. możliwości uzyskania dofinansowania projektów.

# 4. **Czego może dotyczyć zgłoszenie?**

Katalog zadań RFE ma charakter otwarty. RFE ma obowiązek rozpatrzenia każdej sprawy do niego kierowanej, która dotyczy RPO WK-P i ma charakter skargi lub wniosku. Wobec tego zgłoszenia mogą dotyczyć m.in.:

a. przewlekłości i nieterminowości postępowań i procedur, niejasności, braku stosownych informacji, niewłaściwej organizacji procedur w Programie takich jak nabór projektów, ocena wniosków o płatność, kontrola itp., nadmiernych i nieuzasadnionych wymagań,

niewłaściwej obsługi, utrudnień związanych z korzystaniem z Funduszy Europejskich (zgłoszenia o charakterze skarg);

b. postulatów zmian i usprawnień w realizacji Programu (zgłoszenia o charakterze postulatów).

## 5. **Kto może dokonać zgłoszenia?**

Każdy zainteresowany, przede wszystkim wnioskodawca lub beneficjent, a także inny podmiot zainteresowany wdrażaniem funduszy unijnych.

### 6. **Co powinno zawierać zgłoszenie?**

Wszelkie niezbędne informacje, które umożliwią sprawne działanie Rzecznika, w tym:

- a. imię i nazwisko zgłaszającego (lub nazwę podmiotu)
- b. adres korespondencyjny
- c. telefon kontaktowy
- d. opis sprawy (m.in. wskazanie projektu lub obszaru RPO WK-P, którego dotyczy zgłoszenie), ewentualnie wraz z dokumentami dotyczącymi przedmiotu zgłoszenia.

# 7. **Jaki jest tryb postępowania RFE?**

Do rozpatrywania zgłoszeń Rzecznik stosuje odpowiednie przepisy ustawy Kpa. Wszelkich wyjaśnień i odpowiedzi dla podmiotów przekazujących zgłoszenia Rzecznik udziela niezwłocznie. Jeżeli z uwagi na złożoność sprawy konieczne jest przeprowadzenie dodatkowego postępowania wyjaśniającego, Rzecznik niezwłocznie informuje Stronę o szacowanym terminie rozpatrzenia zgłoszenia. W toku analizy zgłoszeń Rzecznik ocenia również pilność spraw, nadając priorytet tym, co do których w określonym czasie istnieje realna szansa na poprawę sytuacji interesariusza.

8. **WAŻNE:** Wystąpienie do RFE nie wstrzymuje toku postępowania oraz biegu terminów wynikających z innych przepisów.

# 9. **Z kim się skontaktować?**

# **Rzecznik Funduszy Europejskich**

tel. (56) 621 86 42 lub 784 951 907

# **Zespół Rzecznika Funduszy**:

tel. (56) 621 87 50

e-mail: rzecznikrpo@kujawsko-pomorskie.pl

# **adres korespondencyjny**:

Urząd Marszałkowski Województwa Kujawsko-Pomorskiego

ul. Plac Teatralny 2

87-100 Toruń

z dopiskiem: Rzecznik Funduszy Europejskich

# **kontakt bezpośredni w siedzibie:**

Toruń, ul. Plac Teatralny 2, III piętro, pok. 447

# <span id="page-50-0"></span>**Rozdział 11. Forma i sposób udzielania wnioskodawcy wyjaśnień w kwestiach dotyczących trybu pozakonkursowego**

Informacji dotyczących trybu pozakonkursowego udzielają pracownicy punktów informacyjnych:

Formularz zgłaszania pytań dotyczących trybu pozakonkursowego znajduje się pod adresem: http://mojregion.eu/index.php/rpo/formularz-zglaszania-pytan

# ➢ **Toruń, Punkt Informacyjny**

Plac Teatralny 2, 87-100 Toruń e-mail: ue.konsultacje@kujawsko-pomorskie.pl Telefony do konsultantów: (56) 621 83 41 – EFRR, (56) 621 84 09 - Informacja ogólna

### ➢ **Bydgoszcz, Punkt Informacyjny**

ul. Jagiellońska 9, 85-067 Bydgoszcz e-mail: ue.bydgoszcz@kujawsko-pomorskie.pl Telefony do konsultantów: (52) 327 68 84, (52) 321 33 42, 797 304 123, 660 691 644

## ➢ **Włocławek, Punkt Informacyjny**

ul. Bechiego 2, 87-800 Włocławek e-mail: ue.wloclawek@kujawsko-pomorskie.pl Telefony do konsultantów: (54) 235 67 12, (54) 235 67 21, 797 304 126

Godziny pracy punktów:

poniedziałki, wtorki 7:30-17:30, środy, czwartki i piątki 7:30-15:30.

Informacji dotyczących naboru udzielają również pracownicy IZ RPO wskazani w wezwaniu do złożenia wniosku.

Zachęcamy do skorzystania z usługi informacyjnej na etapie przygotowywania projektu/wniosku o dofinansowanie projektu, świadczonej przez pracowników Sieci Punktów Informacyjnych Funduszy Europejskich. Usługa ma na celu przedstawienie zasad i warunków decydujących o przyznaniu wsparcia z Funduszy Europejskich, a także cech, którymi musi charakteryzować się konkretny projekt oraz warunków które musi spełnić składający go beneficjent, aby ubiegać się o wsparcie w danym naborze. Wsparcie świadczone jest zgodnie ze "Standardami funkcjonowania Sieci Punktów Informacyjnych Funduszy Europejskich", dostępnymi na stronie http://www.funduszeeuropejskie.gov.pl/strony/o-funduszach/standardy-dzialania-punktow/.

# <span id="page-51-0"></span>**Rozdział 12. Załączniki do Regulaminu**

Integralną częścią niniejszego Regulaminu są następujące załączniki:

Załącznik nr 1. Standardy dostępności dla polityki spójności 2014-2020 stanowiące załącznik nr 2 do Wytycznych w zakresie realizacji zasady równości szans i niedyskryminacji, w tym

dostępności dla osób z niepełnosprawnościami oraz zasady równości szans kobiet i mężczyzn w ramach funduszy unijnych na lata 2014-2020.

Załącznik nr 2. Regionalne zasady i standardy kształtowania ładu przestrzennego w polityce województwa kujawsko-pomorskiego (dotyczy wyłącznie sytuacji, w której w kryteriach wyboru wskazano na konieczność zachowania zgodności projektu w ww. standardami).

Załącznik nr 3. Wzór diagnozy szkoły/centrum/placówki systemu oświaty (dotyczy projektów realizowanych w ramach poddziałania 6.3.2).

Załącznik nr 4. Kierunki promocji gospodarczej regionu kujawsko-pomorskiego (dotyczy projektów realizowanych w ramach poddziałania 1.5.2).

Załącznik nr 5. Dokument "Inteligentne specjalizacje województwa kujawsko-pomorskiego – charakterystyka obszarów inteligentnych specjalizacji dla projektów realizowanych w ramach Regionalnego Programu Operacyjnego Województwa Kujawsko-Pomorskiego na lata 2014-2020" (dotyczy projektów realizowanych w ramach poddziałania 1.4.2, 1.4.3 i 1.5.2).

Załącznik nr 6. Plan Działań dla Priorytetu Inwestycyjnego 8b w ramach Regionalnego Programu Operacyjnego Województwa Kujawsko-Pomorskiego na lata 2014-2020 (dotyczy projektów realizowanych w ramach działania 6.5).

Załącznik nr 7. "Strategia rozwoju województwa kujawsko-pomorskiego do 2030 roku – Strategia Przyspieszenia 2030+"*,* stanowiąca załącznik do uchwały nr XXVIII/399/20 Sejmiku Województwa Kujawsko-Pomorskiego z dnia 21 grudnia 2020 r. (dotyczy projektów realizowanych w ramach działania 6.5).

53